### Pyramid Blending, Templates, NL Filters

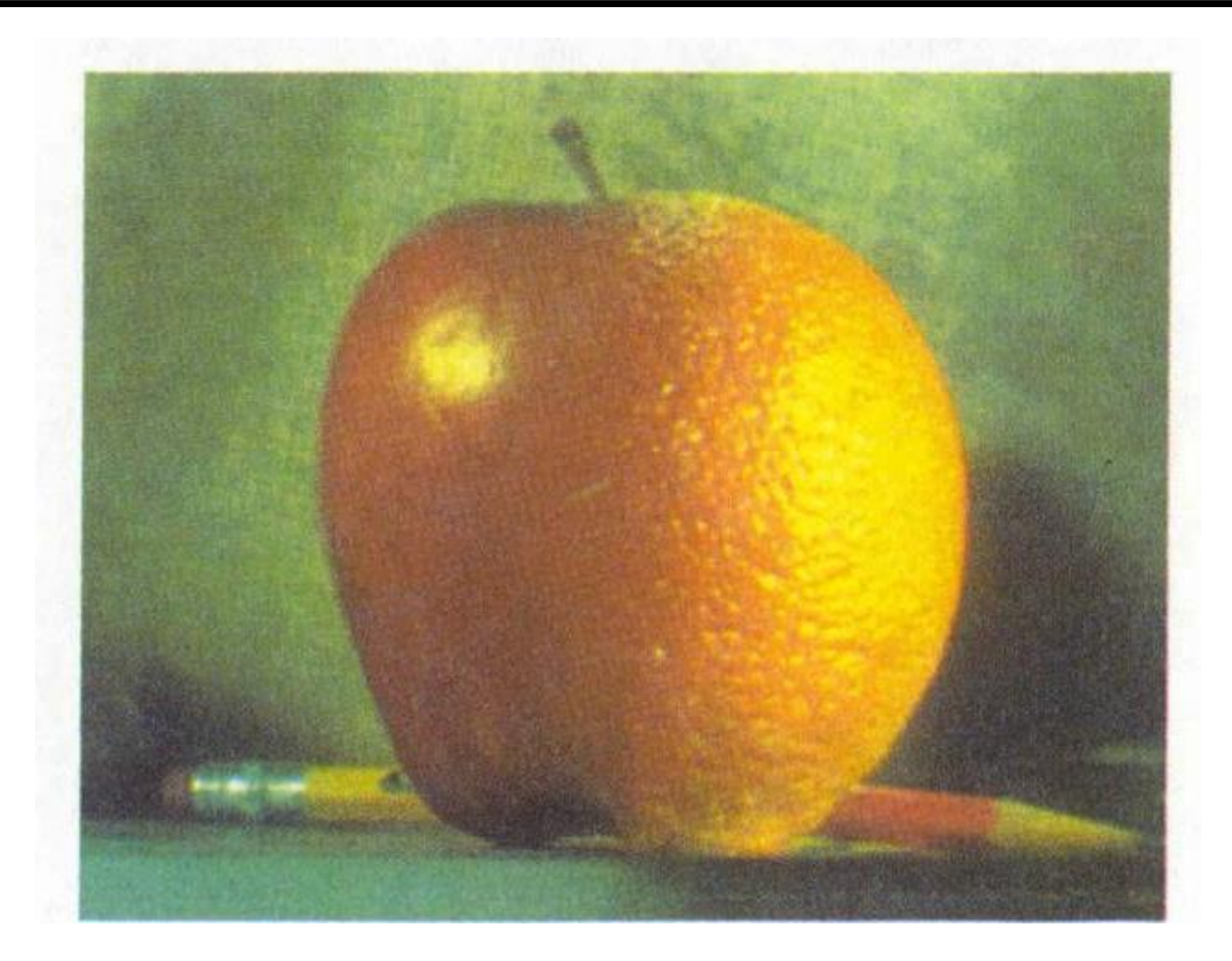

CS180: Intro to Comp. Vision and Comp. Photo Alexei Efros & Angjoo Kanazawa, UC Berkeley, Fall 2023

#### Unsharp mask filter

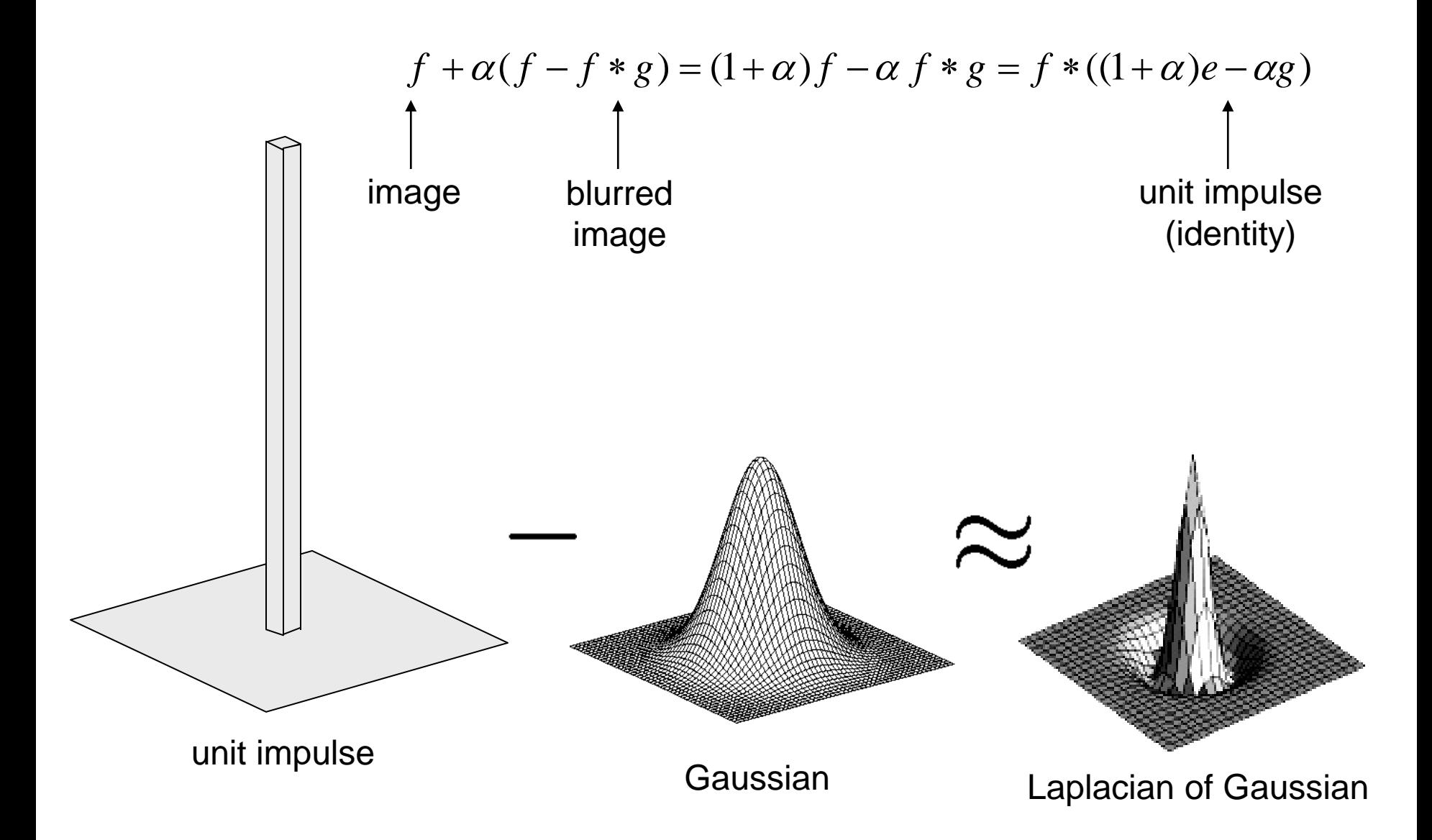

# application: Hybrid Images

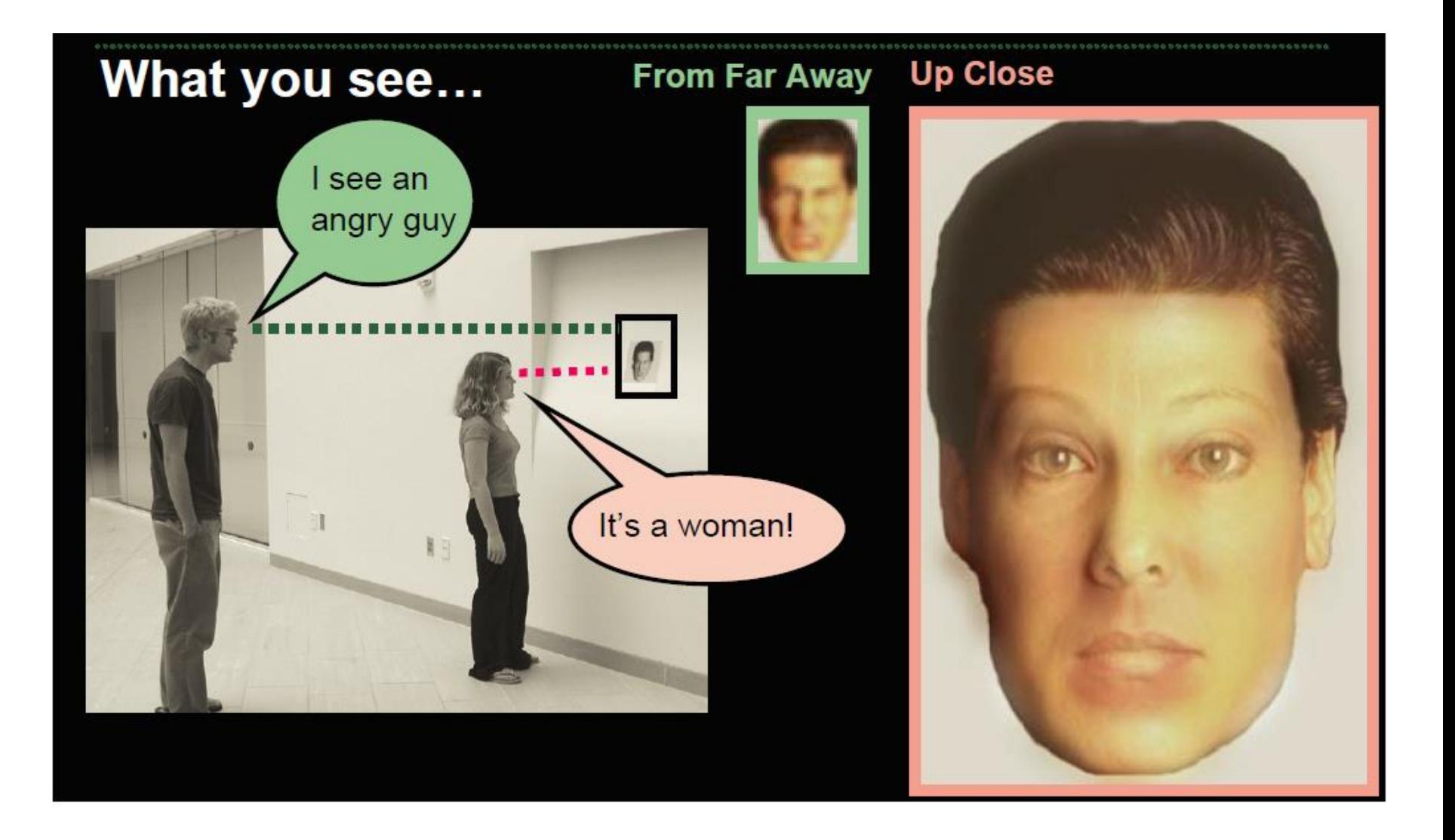

Aude Oliva & Antonio Torralba & Philippe G Schyns, SIGGRAPH 2006

### Application: Hybrid Images

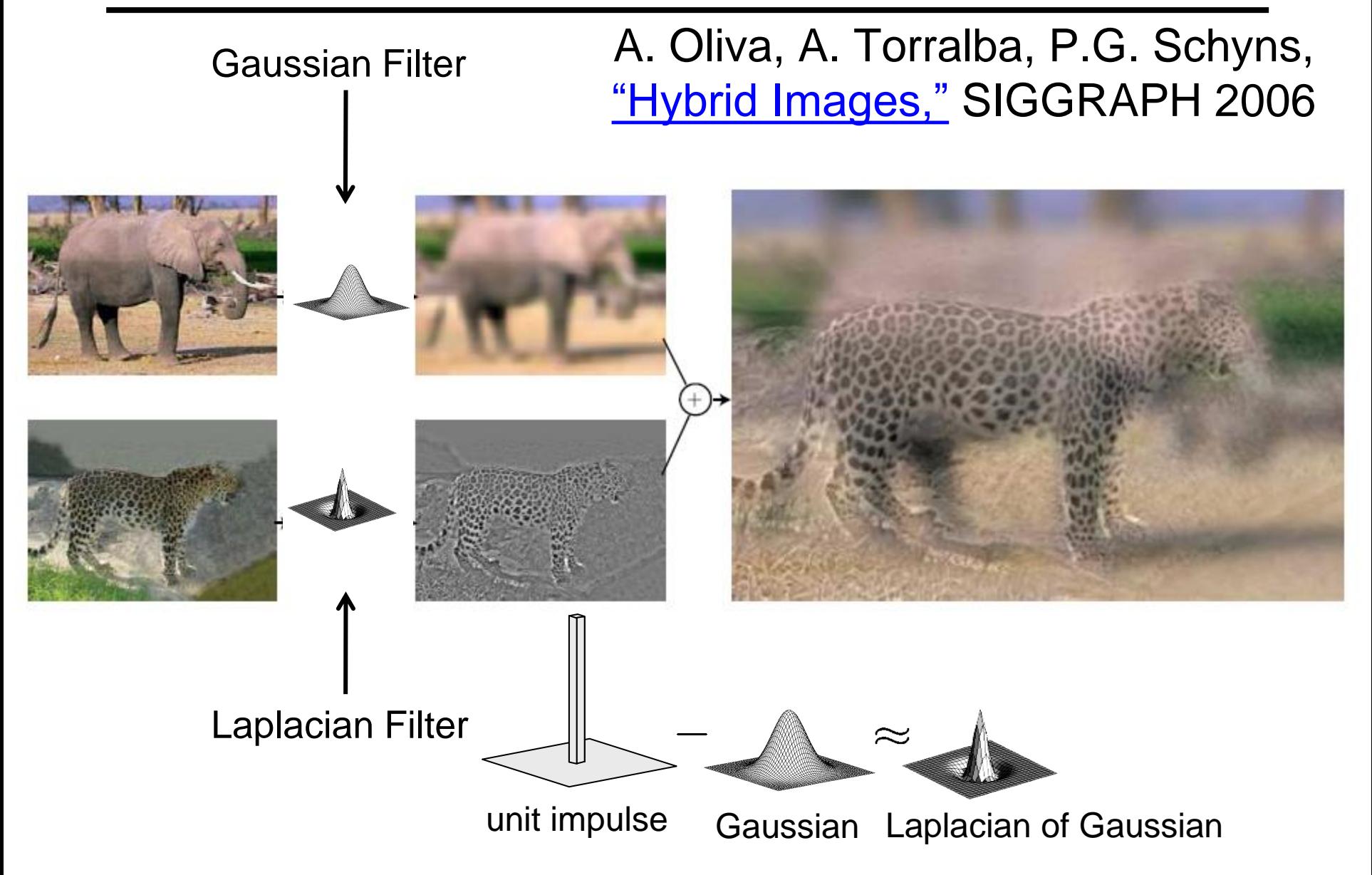

## Yestaryear's homework (CS194-26: Riyaz Faizullabhoy)

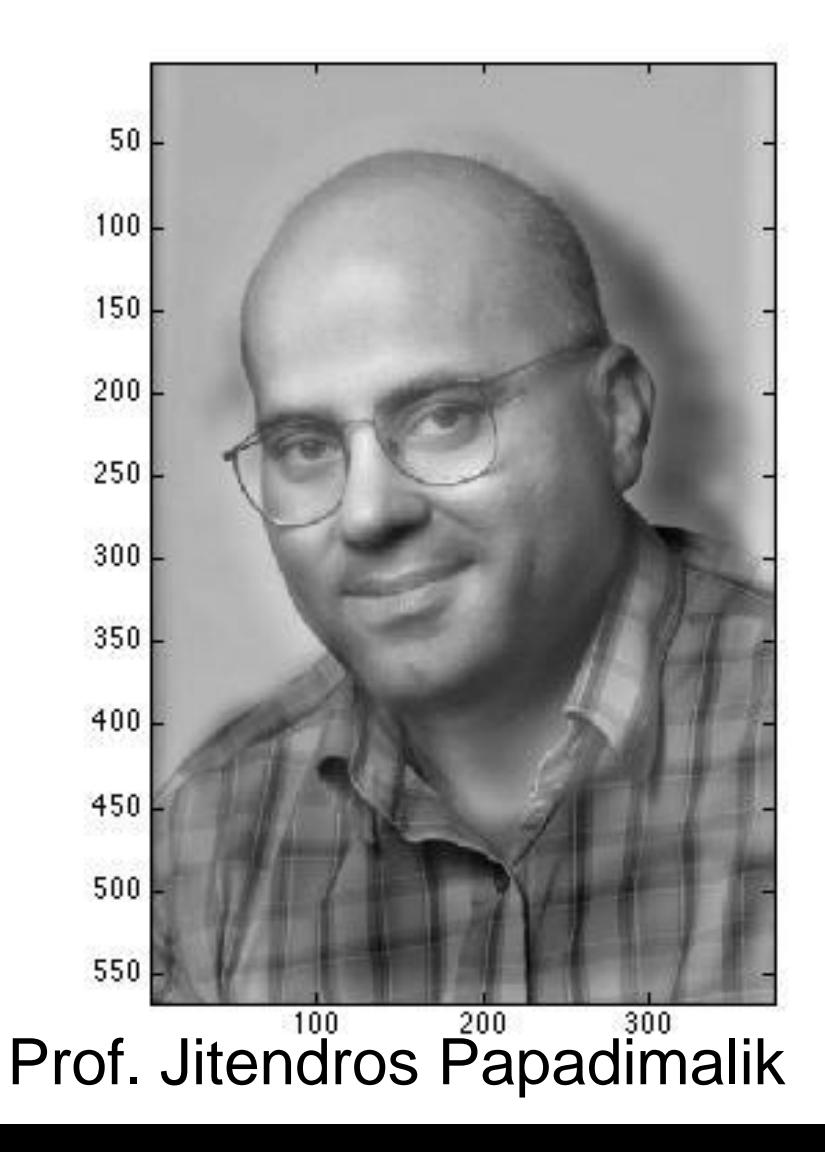

#### Band-pass filtering in spatial domain

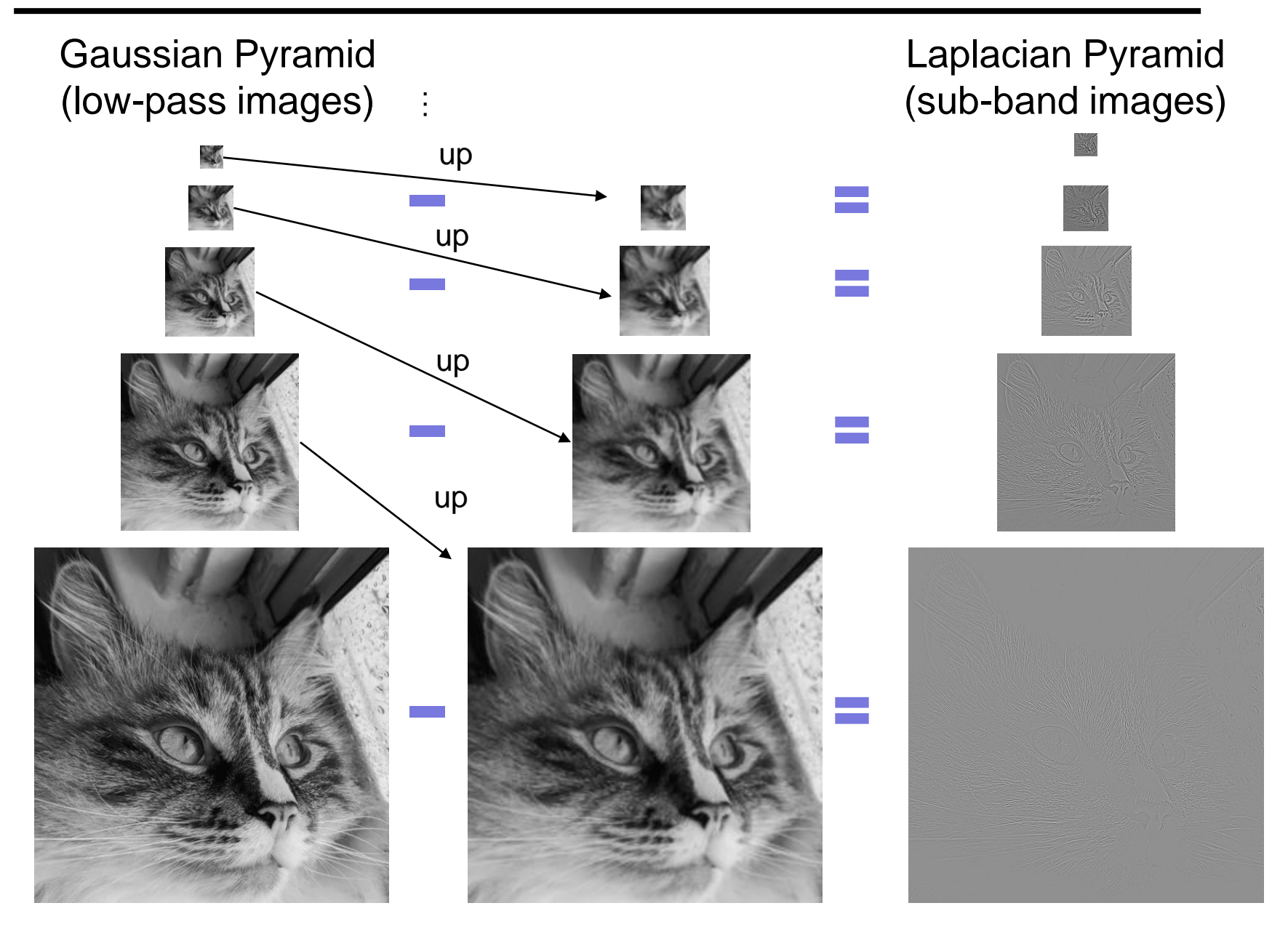

#### As a stack

#### Gaussian Pyramid (low-pass images)

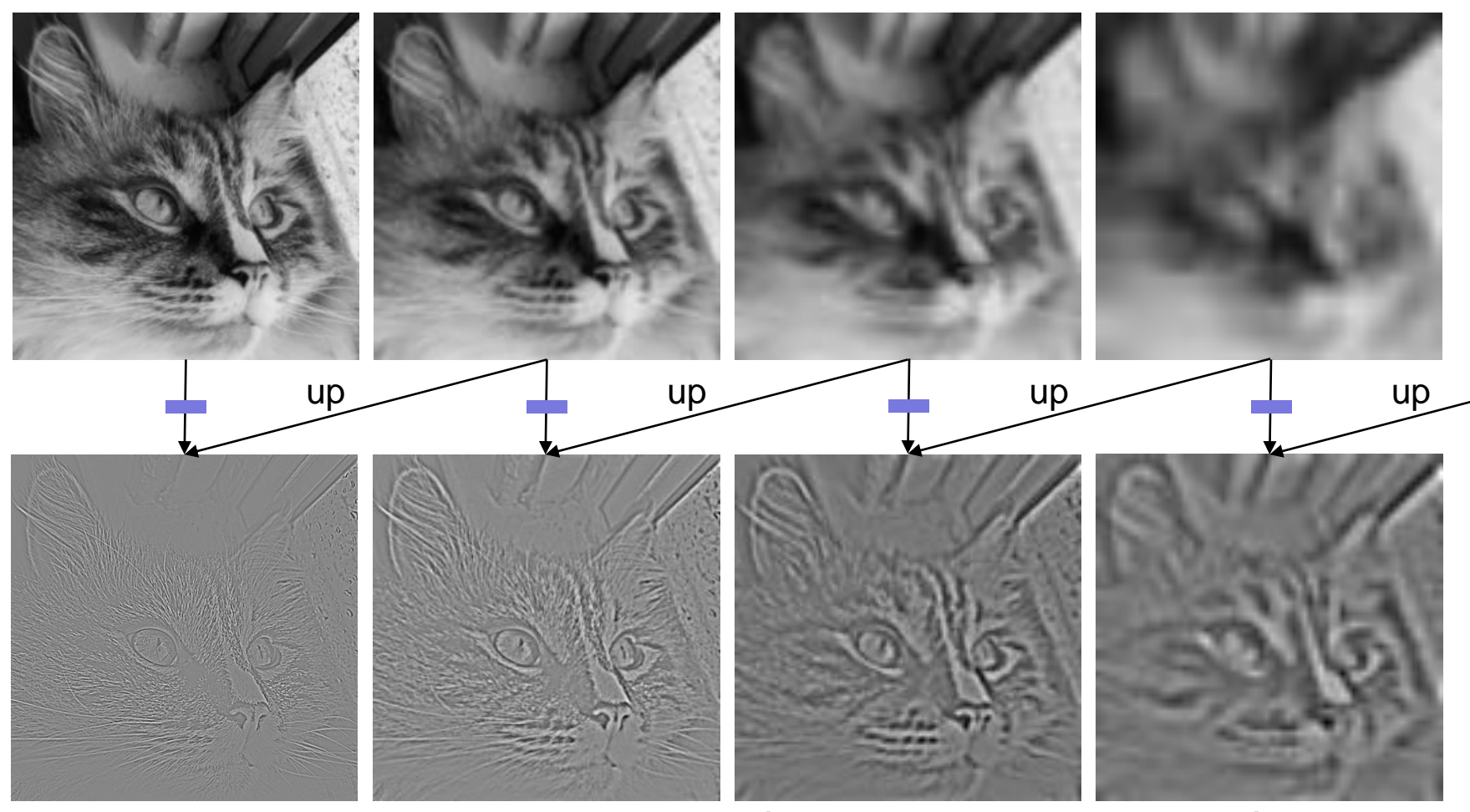

Laplacian Pyramid (sub-band images) Created from Gaussian pyramid by subtraction

#### Laplacian Pyramid

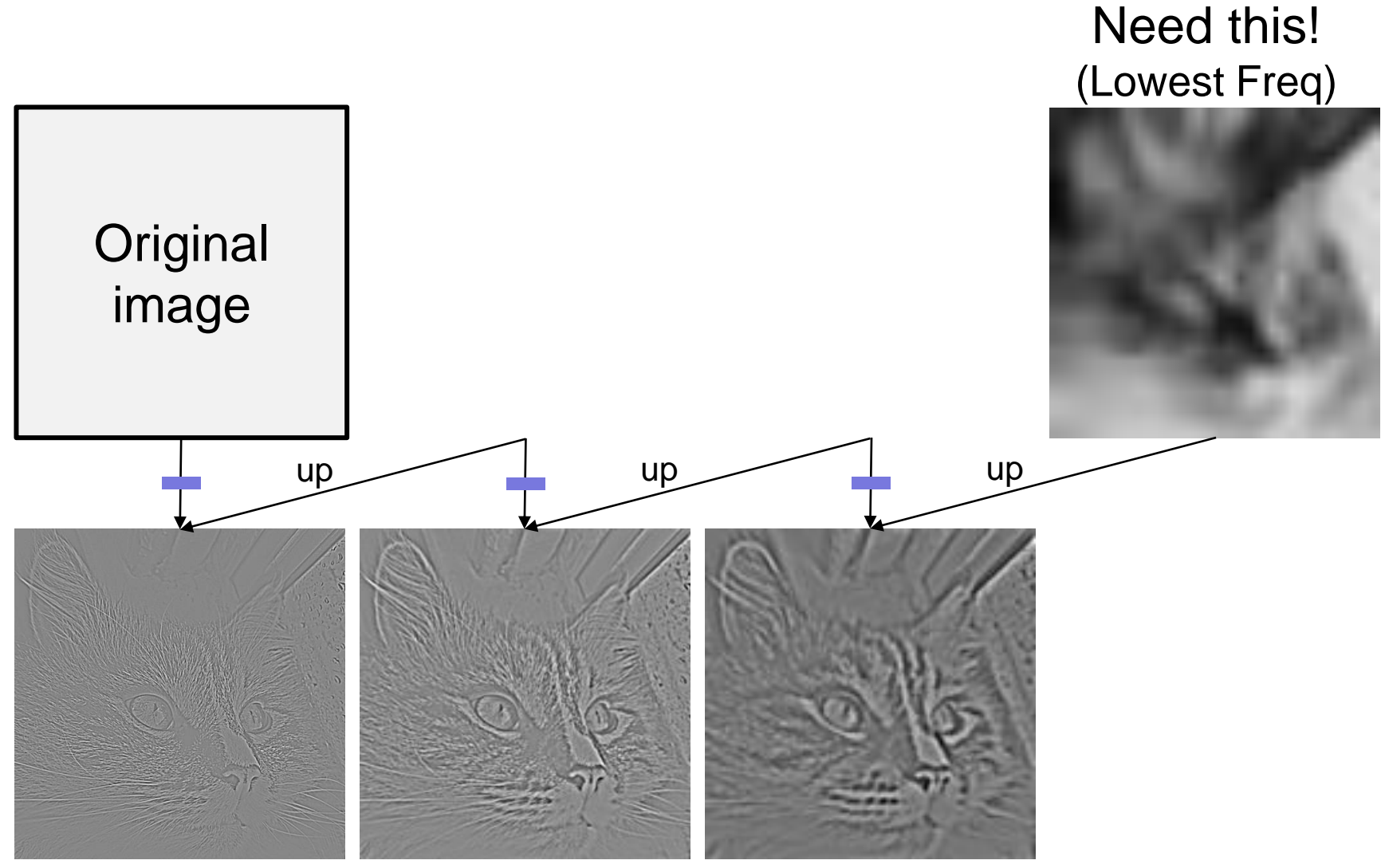

How can we reconstruct (collapse) this pyramid into the original image?

## Da Vinci and The Laplacian Pyramid

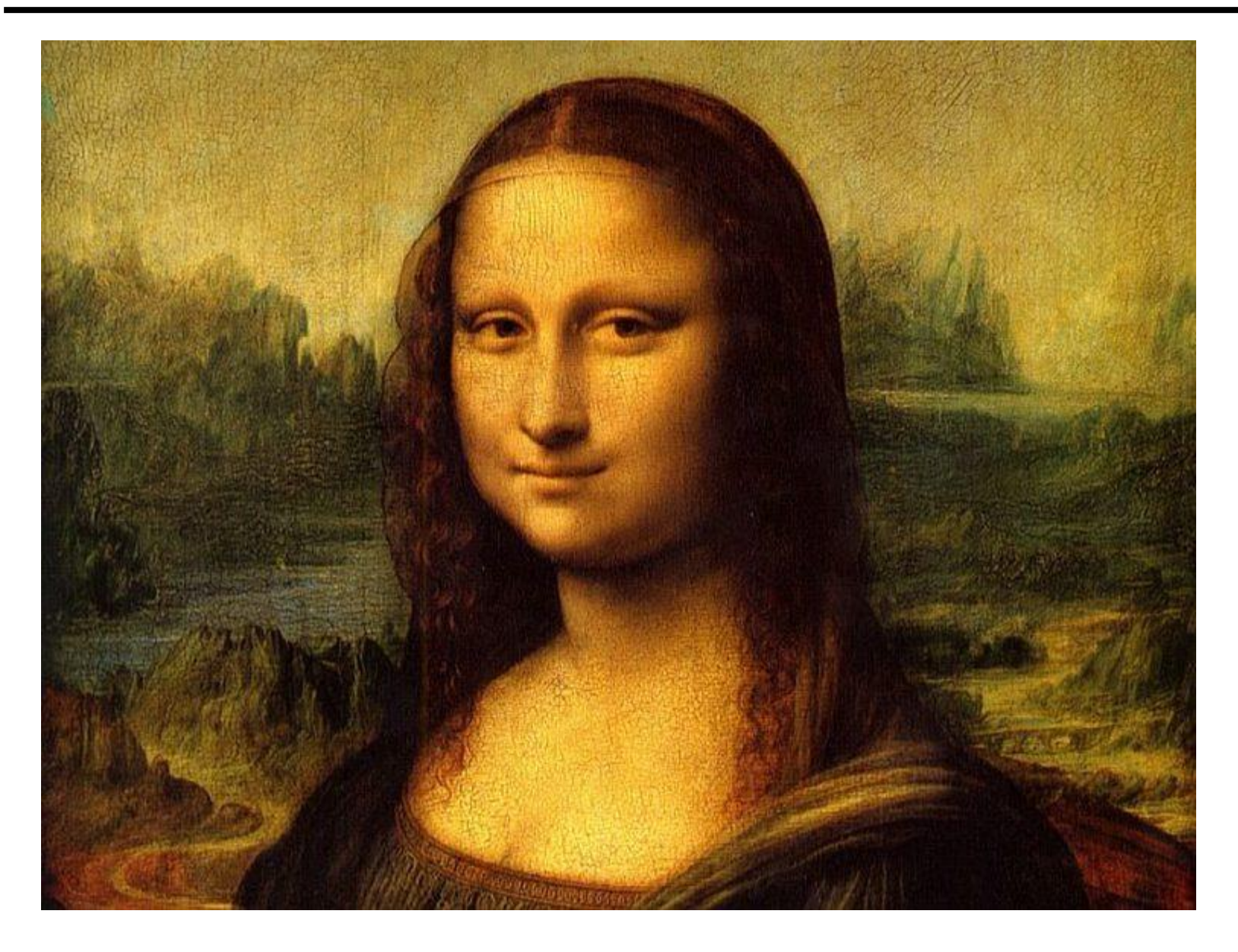

## Da Vinci and The Laplacian Pyramid

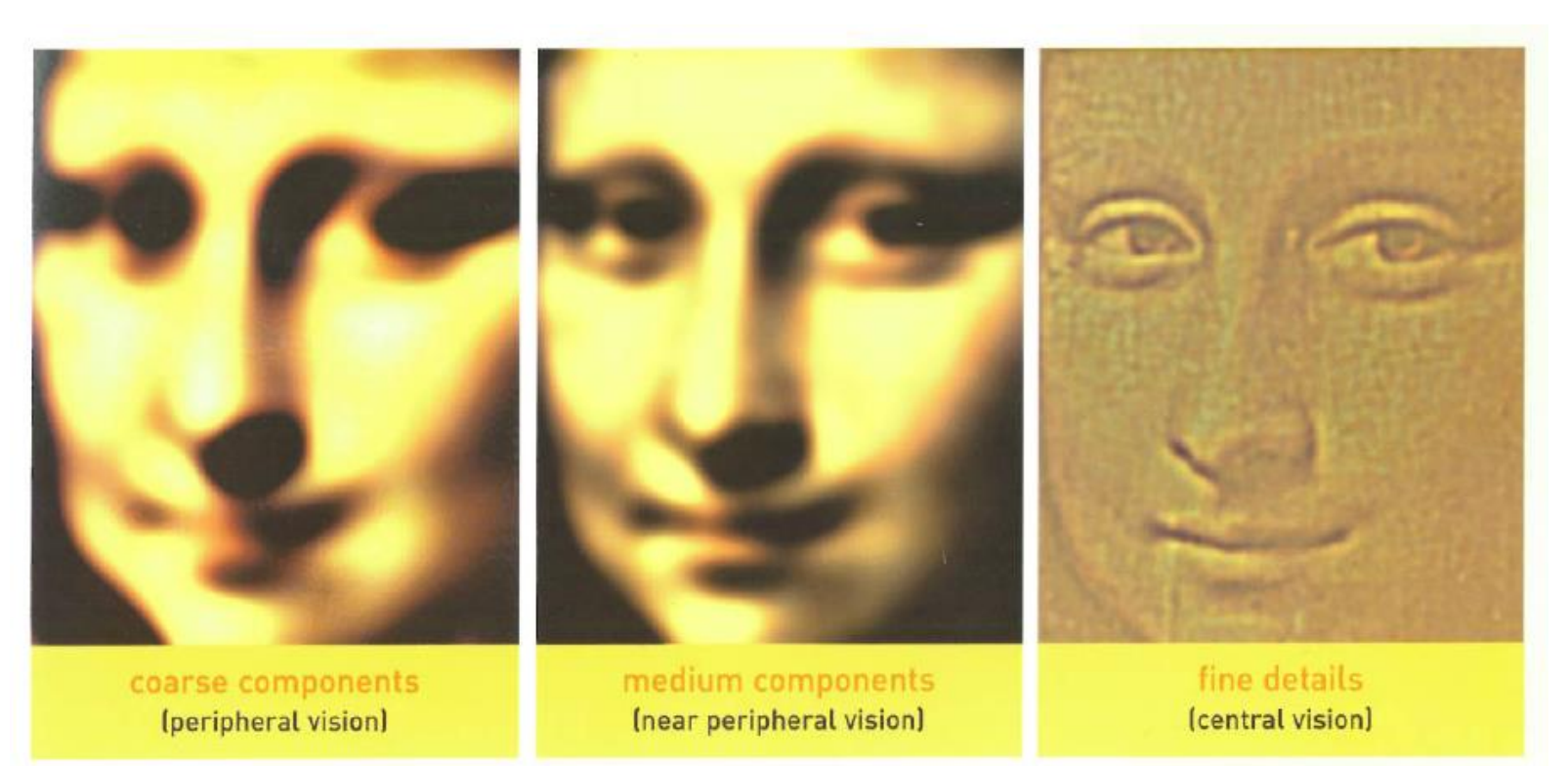

Leonardo playing with peripheral vision

[Livingstone, Vision and Art: The Biology of Seeing](https://www.amazon.com/Vision-Art-Biology-Margaret-Livingstone/dp/0810995549)

## Blending

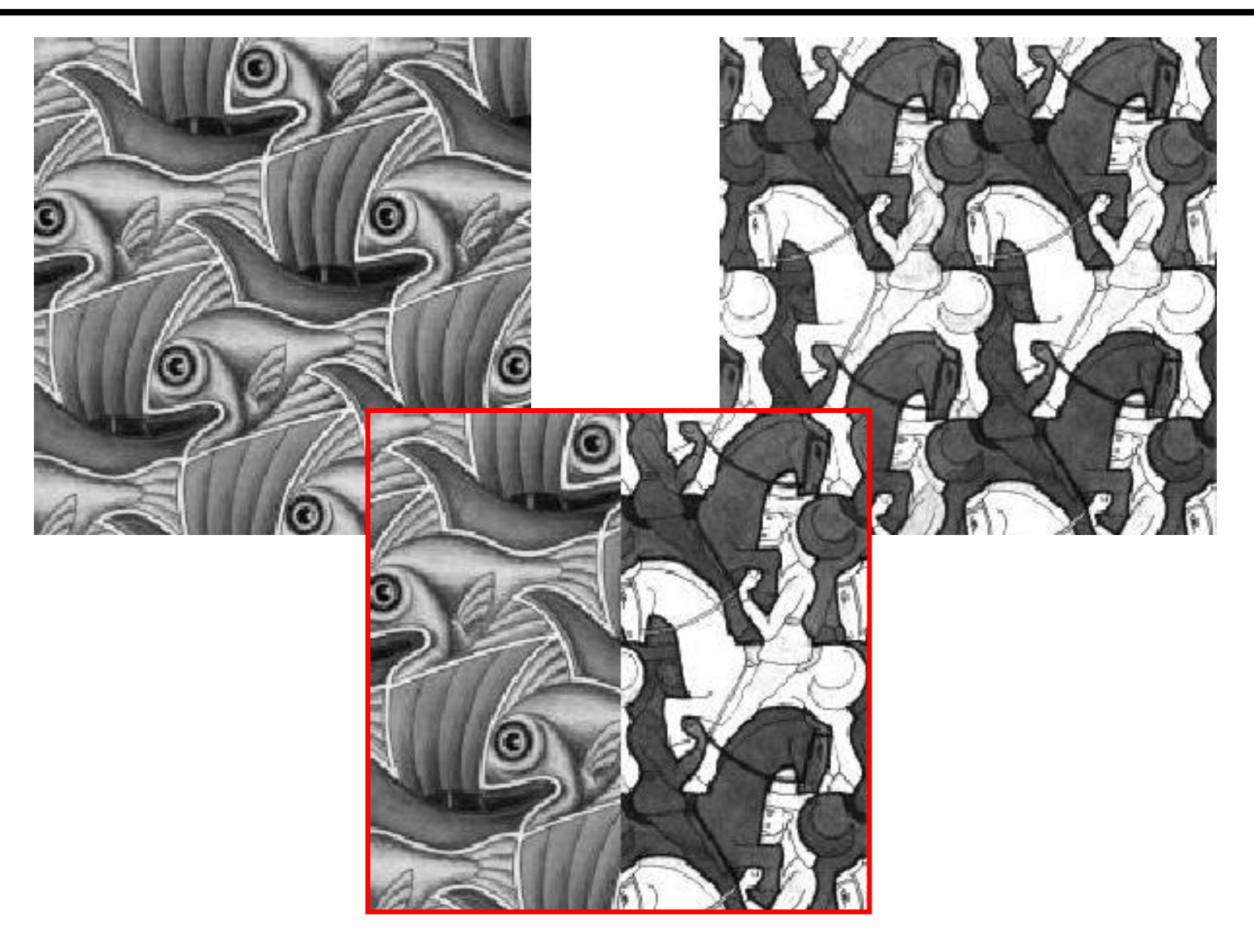

### Alpha Blending / Feathering

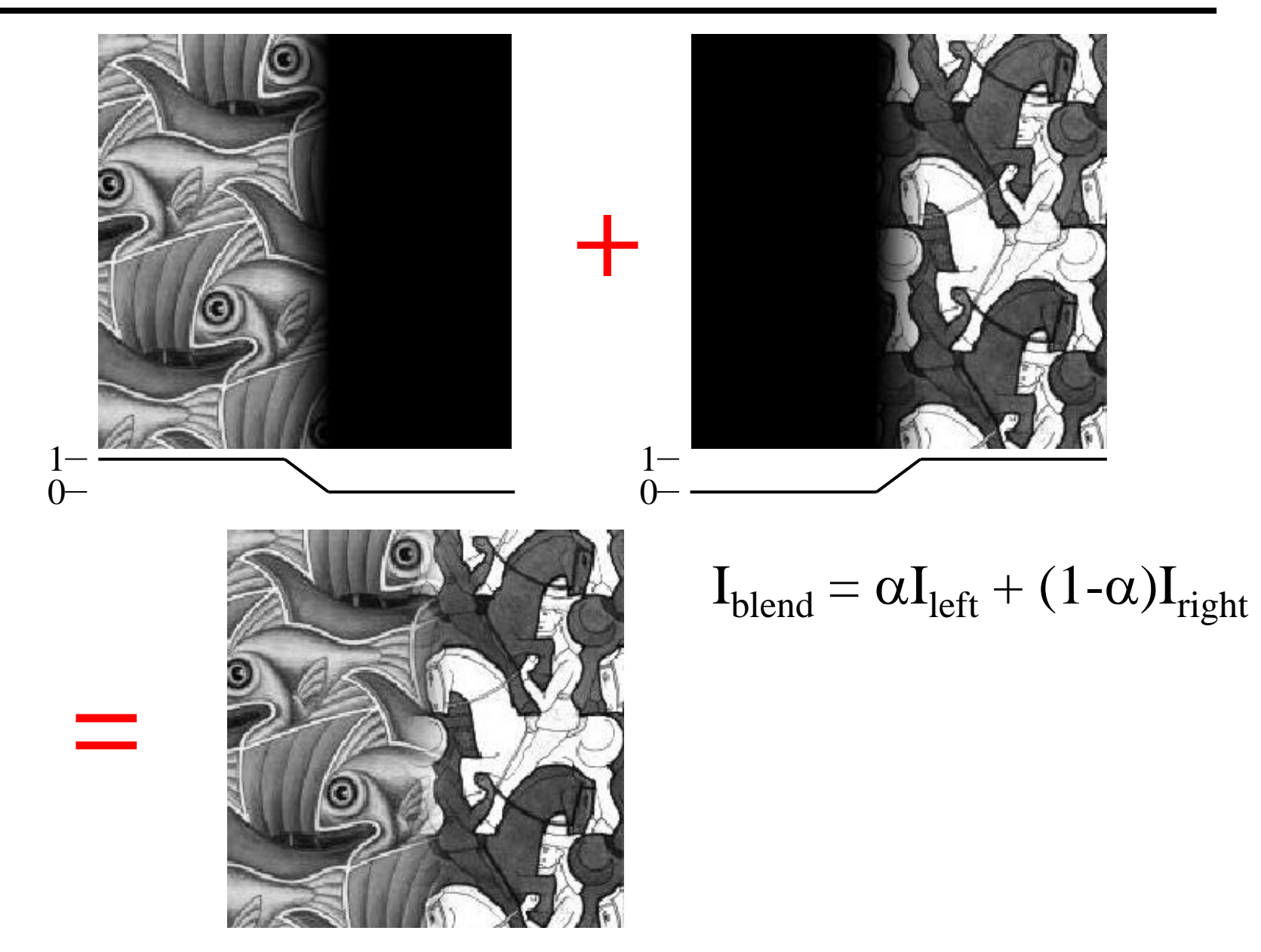

#### Affect of Window Size

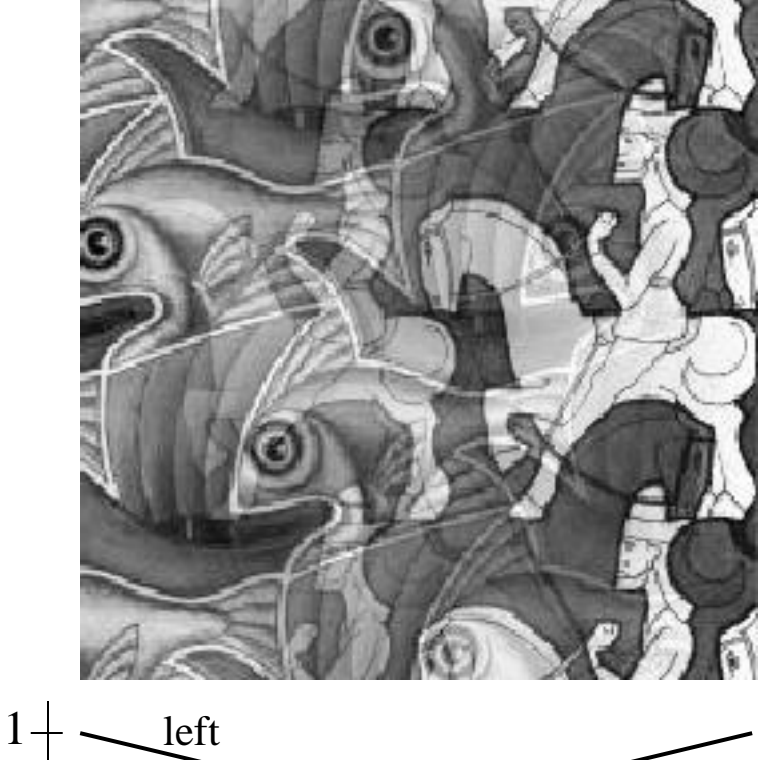

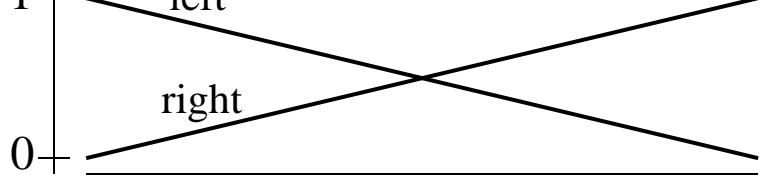

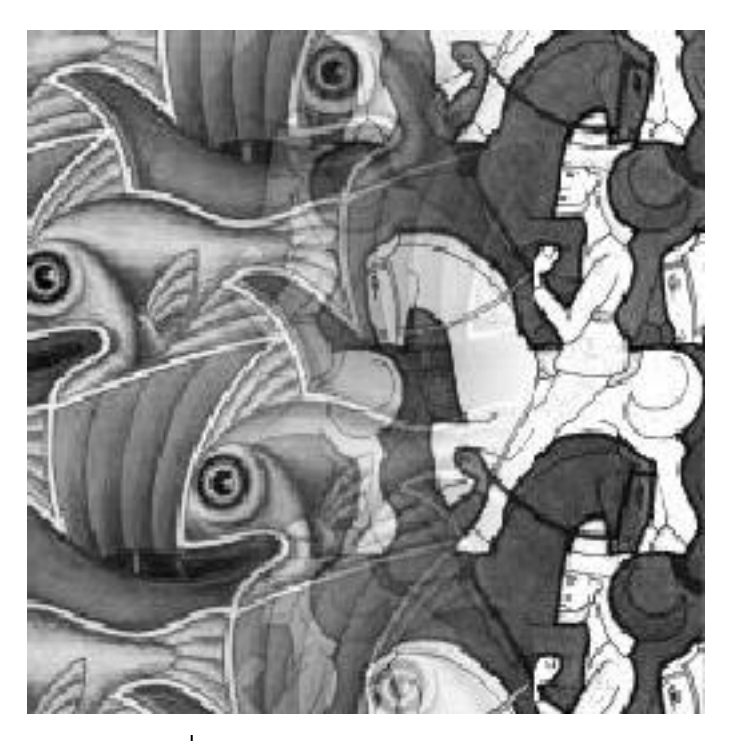

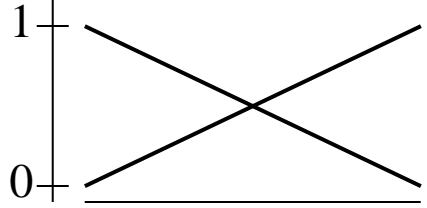

#### Affect of Window Size

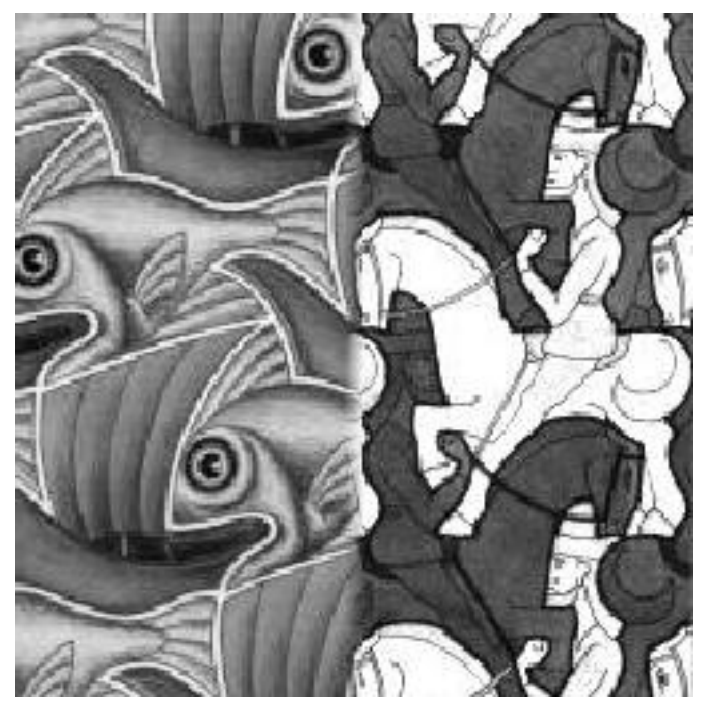

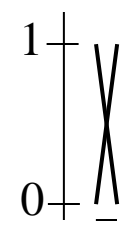

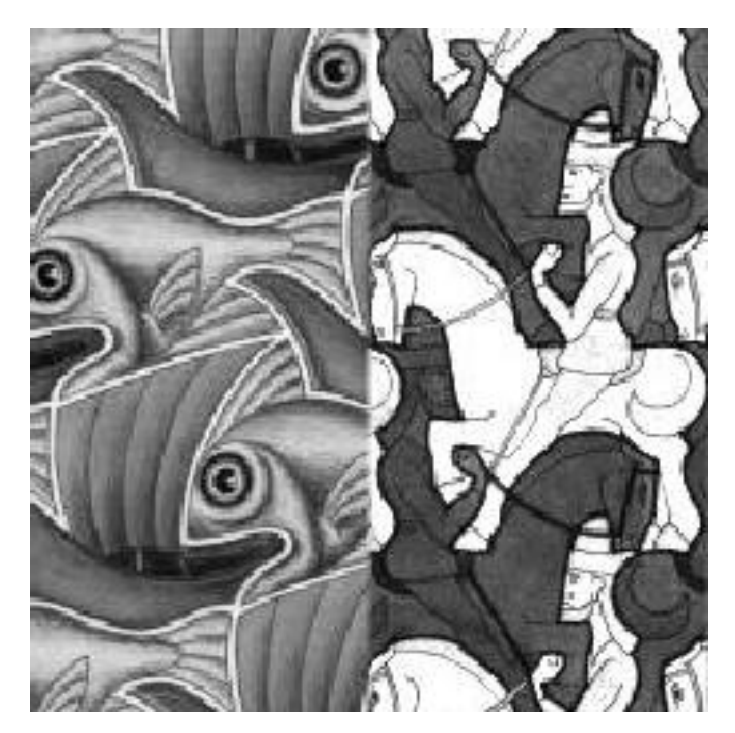

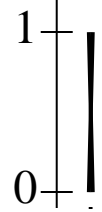

#### Good Window Size

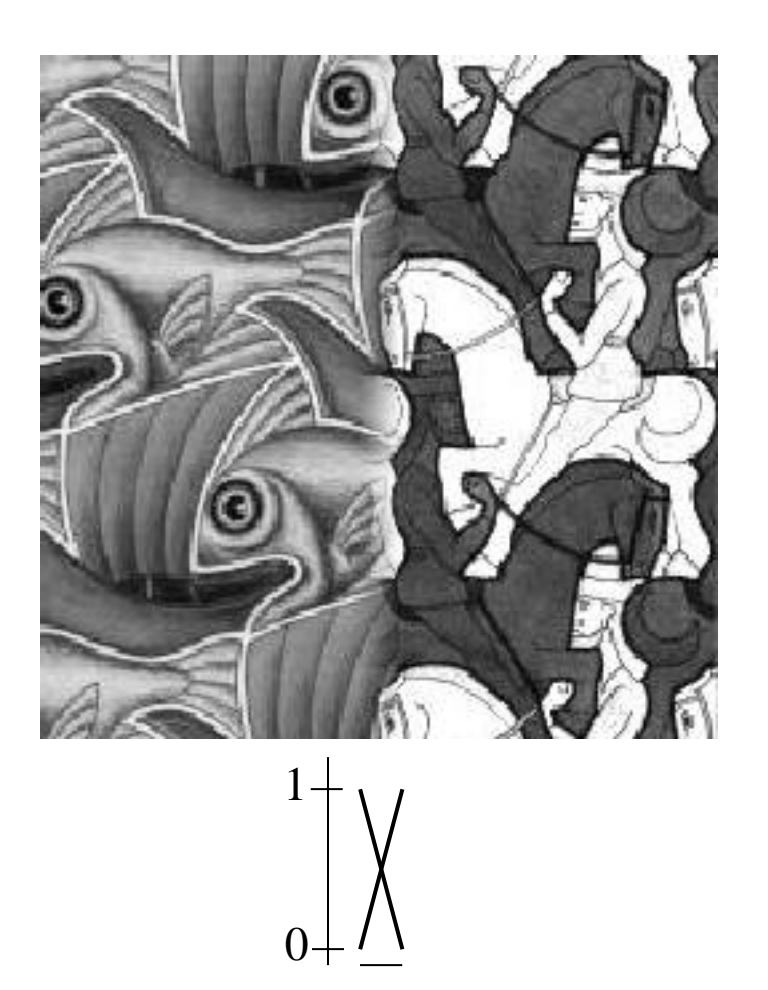

"Optimal" Window: smooth but not ghosted

## What is the Optimal Window?

#### To avoid seams

• window = size of largest prominent feature

#### To avoid ghosting

window  $\leq$  2\*size of smallest prominent feature

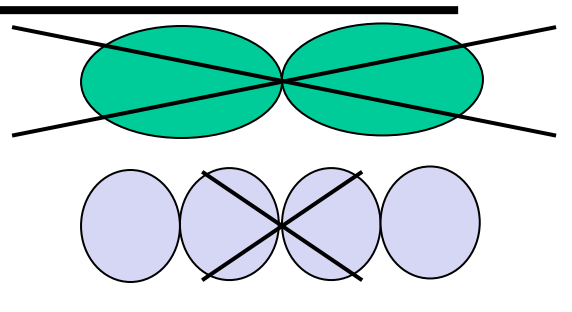

#### Natural to cast this in the *Fourier domain*

- largest frequency  $\leq$  2\*size of smallest frequency
- image frequency content should occupy one "octave" (power of two)

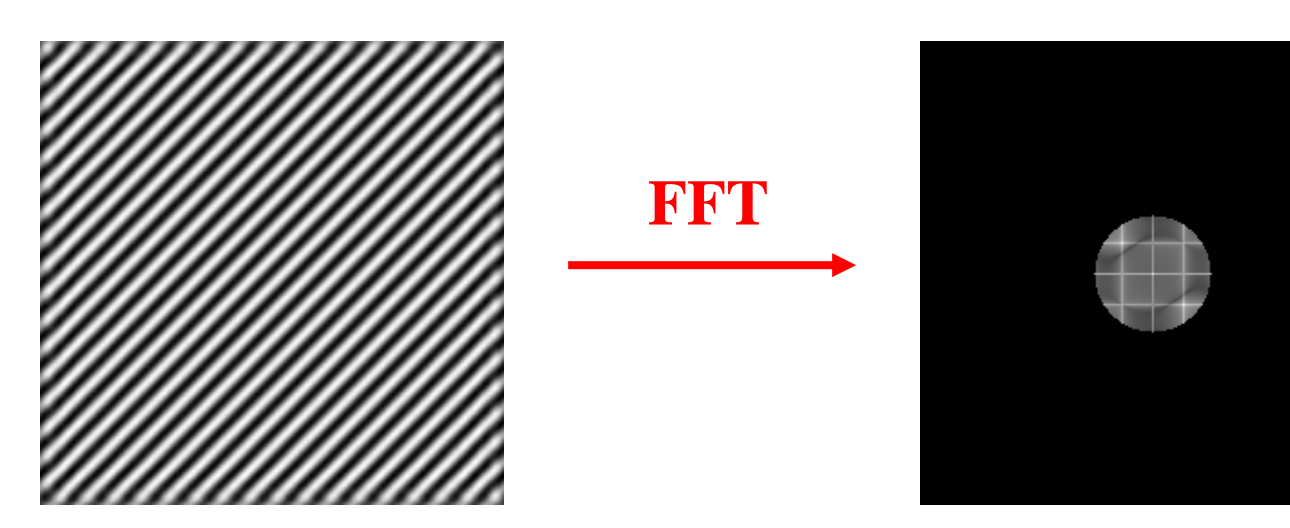

## What if the Frequency Spread is Wide

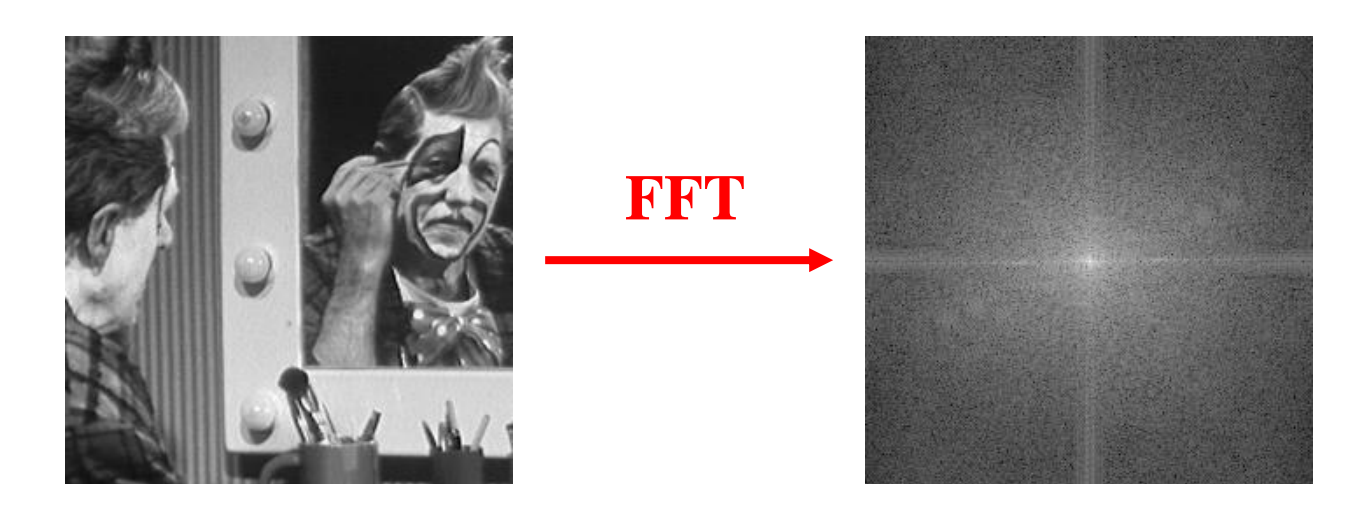

#### Idea (Burt and Adelson)

- Compute  $F_{\text{left}} = FFT(I_{\text{left}})$ ,  $F_{\text{right}} = FFT(I_{\text{right}})$
- Decompose Fourier image into octaves (bands)

$$
- Fleft = Fleft1 + Fleft2 + ...
$$

- Feather corresponding octaves  $F_{\text{left}}^{\text{t}}$  with  $F_{\text{right}}^{\text{t}}$ 
	- Can compute inverse FFT and feather in spatial domain
- Sum feathered octave images in frequency domain

Better implemented in *spatial domain*

#### As a stack

#### Gaussian Pyramid (low-pass images)

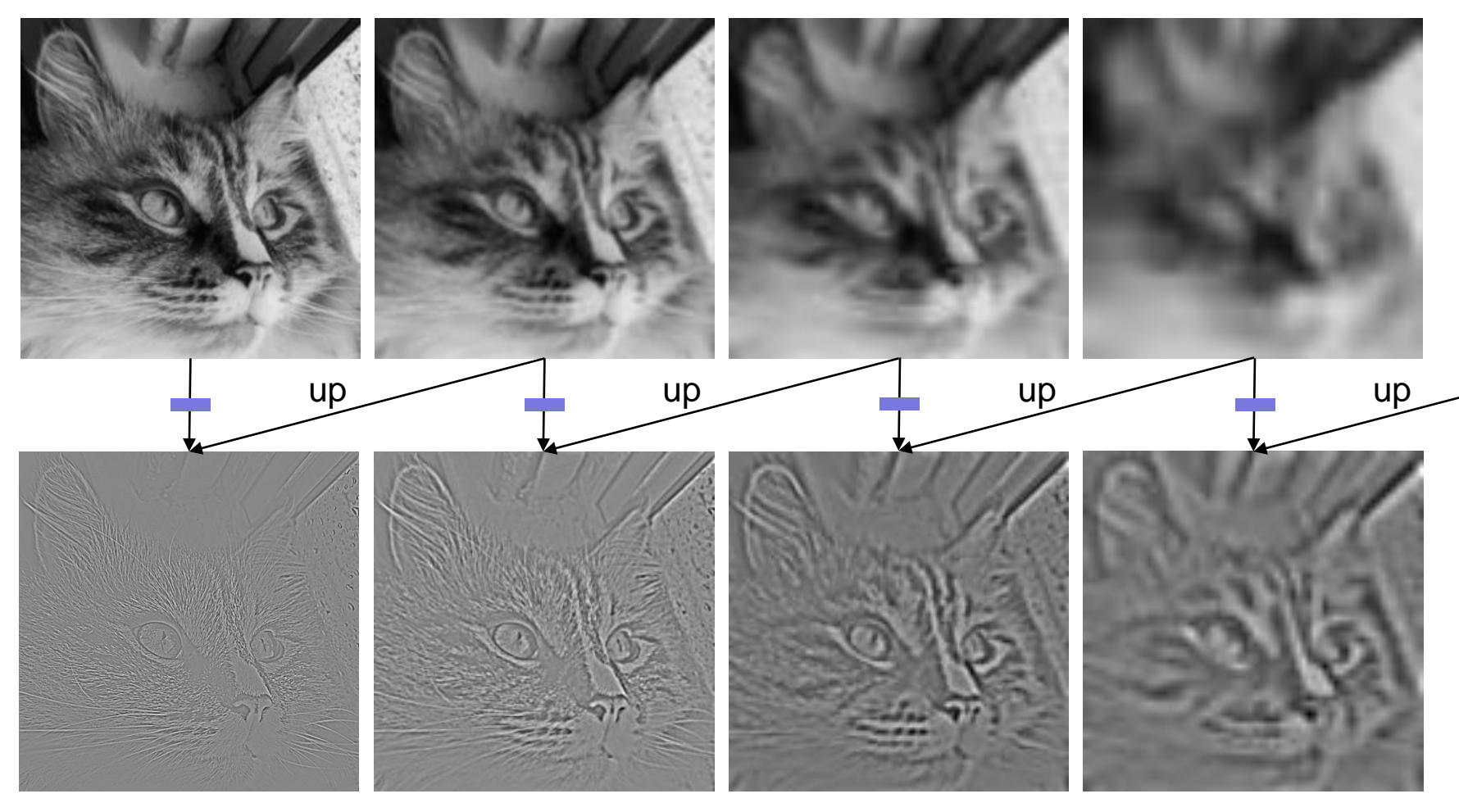

#### Bandpass Images

### Pyramid Blending

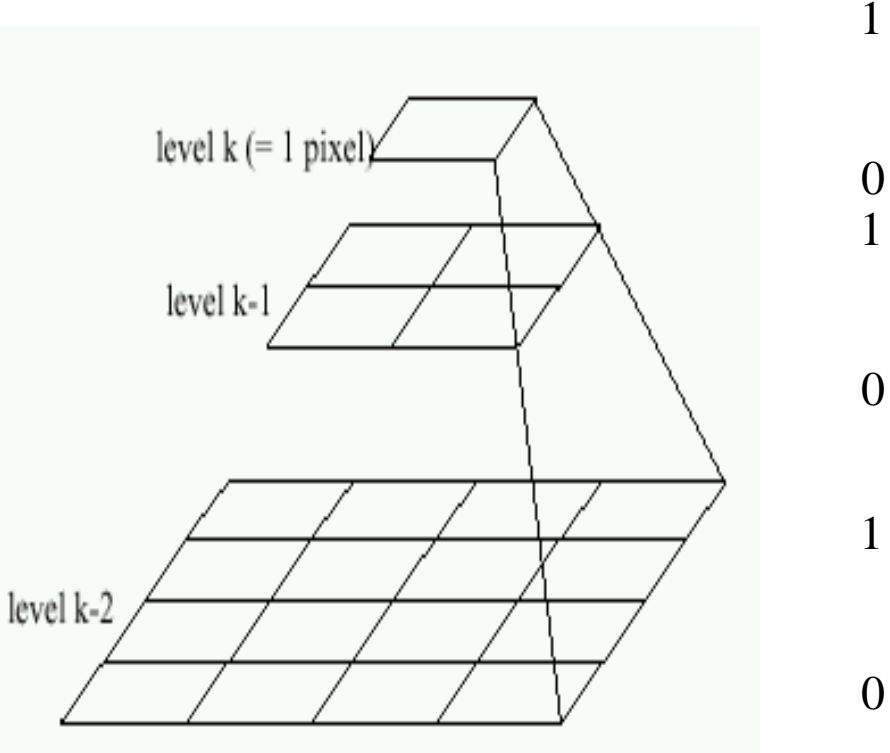

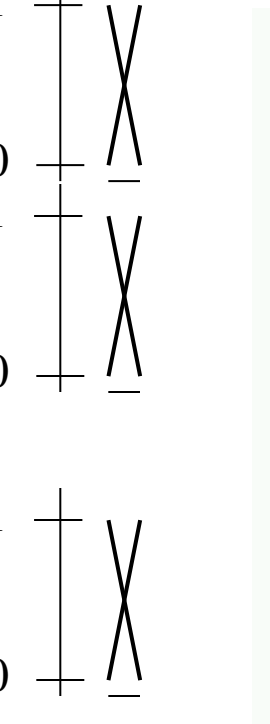

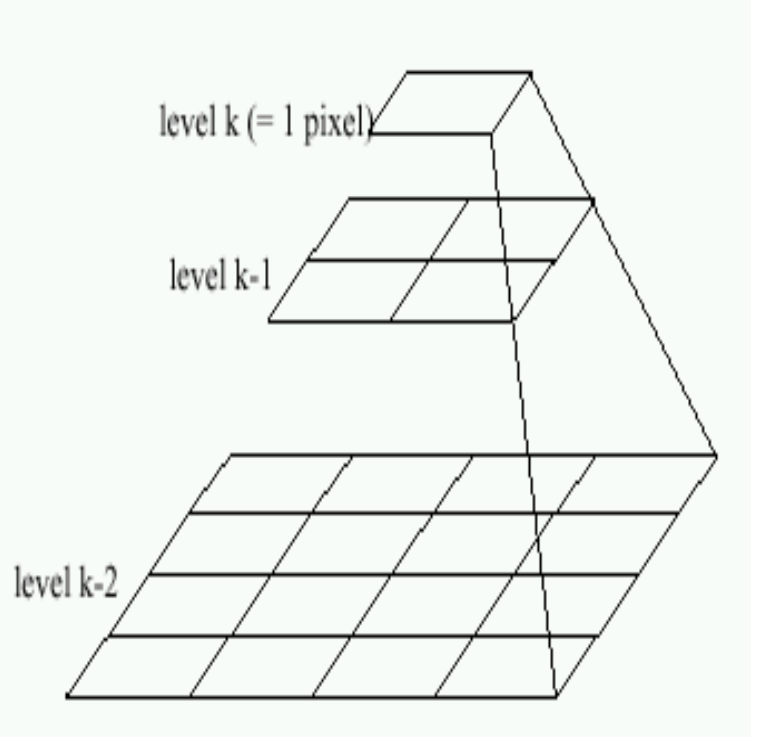

#### Left pyramid blend Right pyramid

## Pyramid Blending

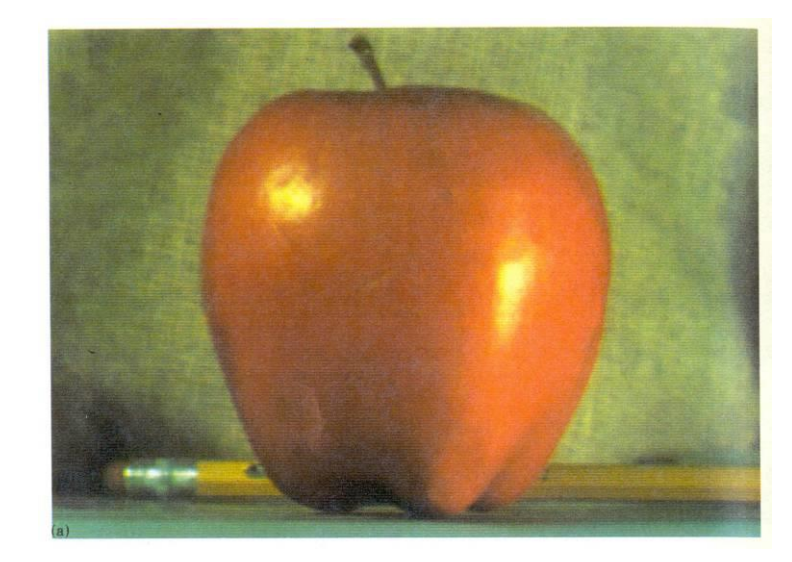

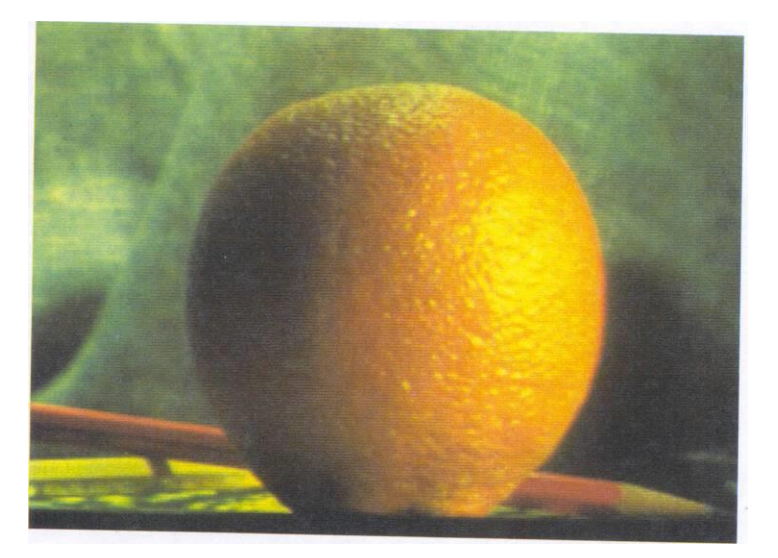

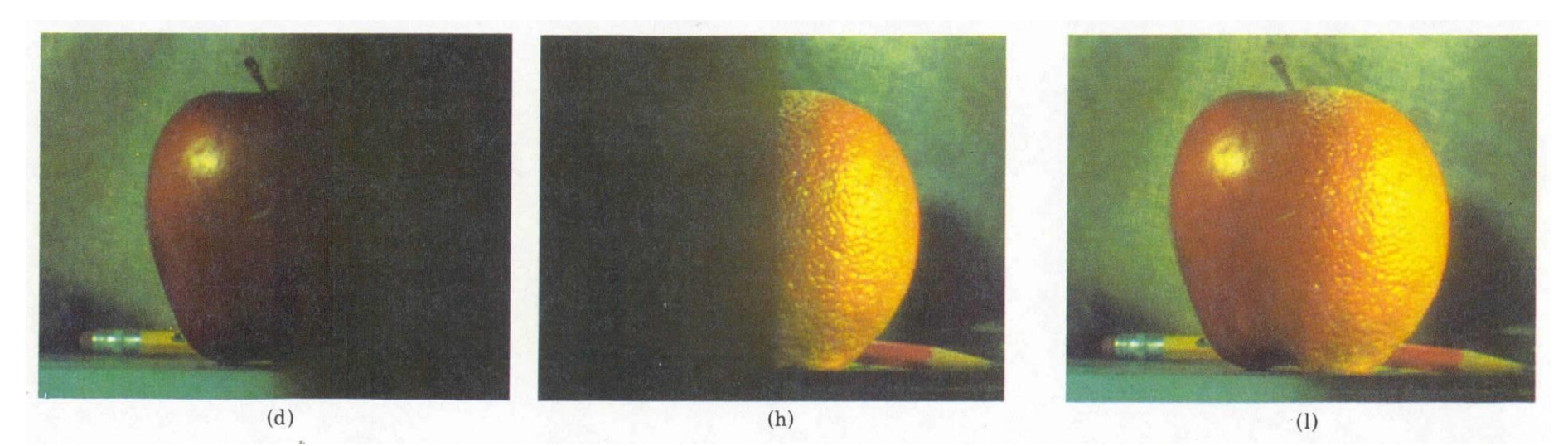

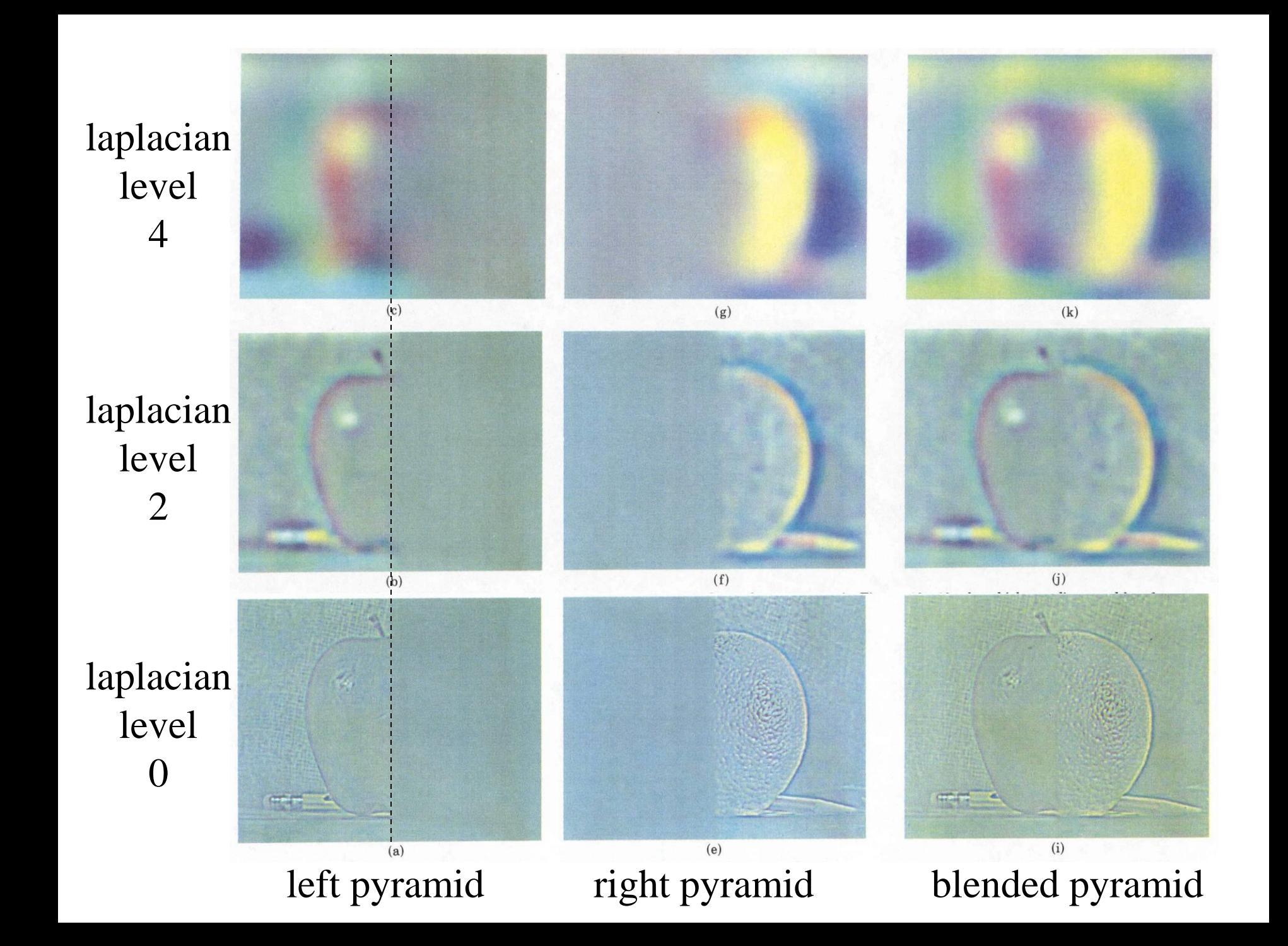

### Blending Regions

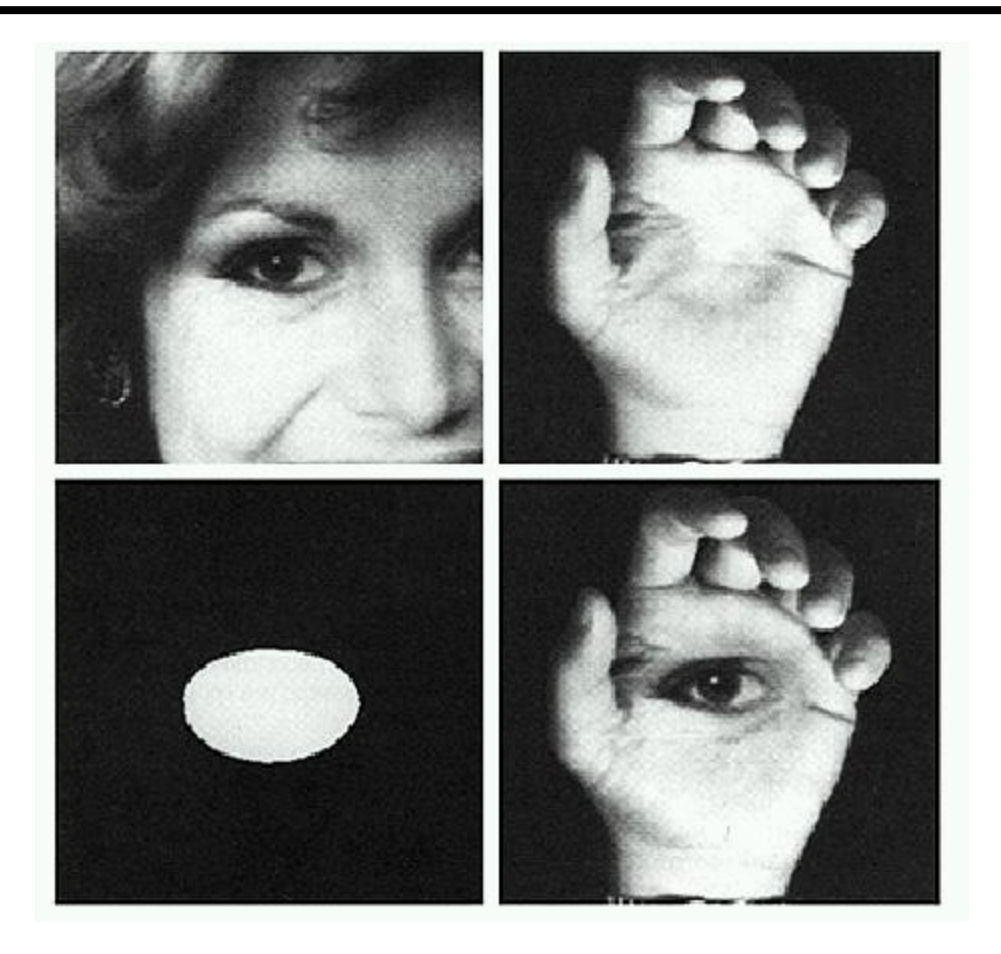

## Laplacian Pyramid: Blending

#### General Approach:

- 1. Build Laplacian pyramids *LA* and *LB* from images *A* and *B*
- 2. Build a Gaussian pyramid *GR* from selected region *R*
- 3. Form a combined pyramid *LS* from *LA* and *LB* using nodes of *GR* as weights:
	- *LS(i,j) = GR(I,j,)\*LA(I,j) + (1-GR(I,j))\*LB(I,j)*
- 4. Collapse the *LS* pyramid to get the final blended image

#### Horror Photo

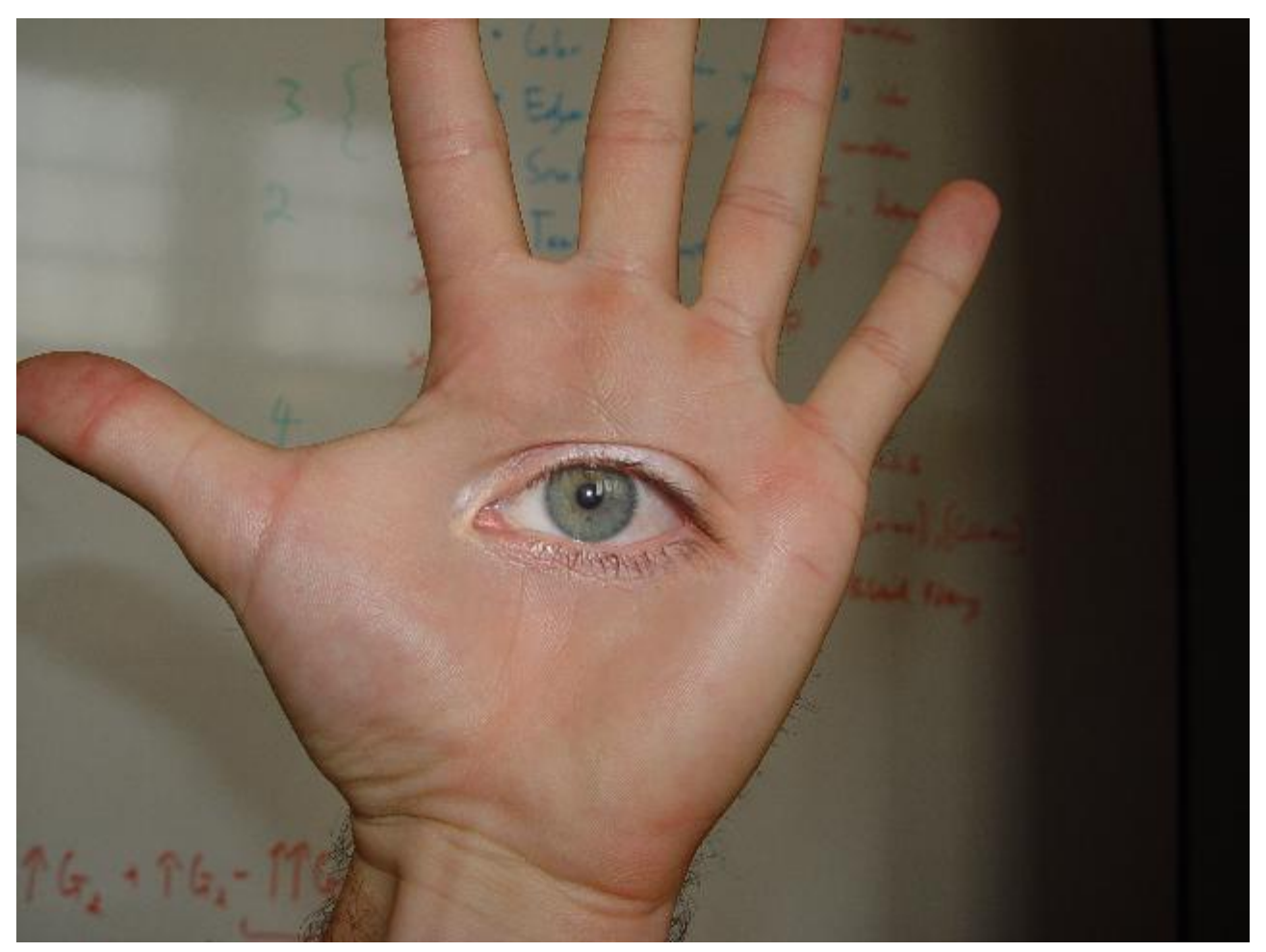

#### © david dmartin (Boston College)

#### Results from this class (fall 2005)

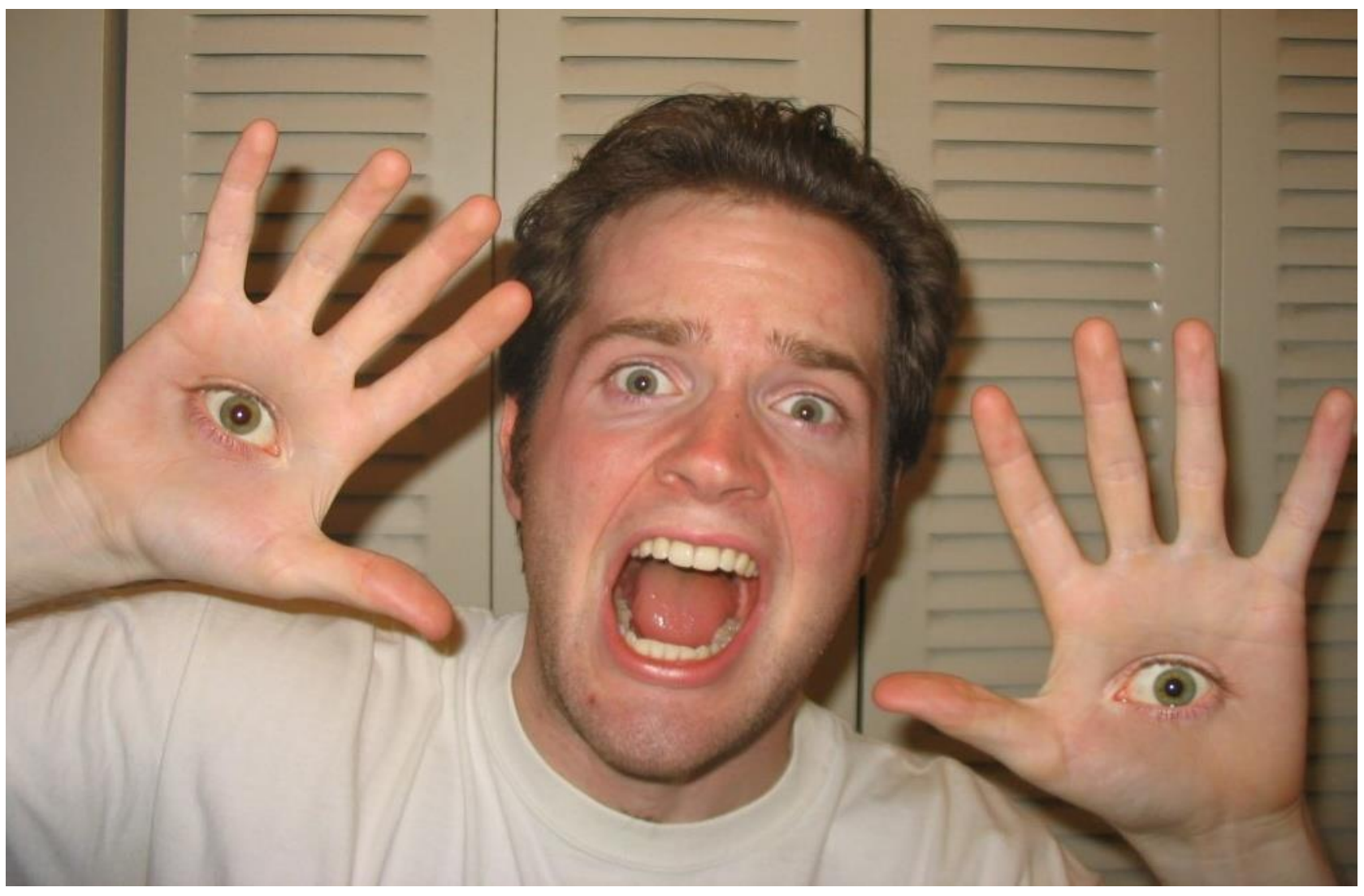

#### © Chris Cameron

## Simplification: Two-band Blending

#### Brown & Lowe, 2003

- Only use two bands -- high freq. and low freq. without downsampling
- Blends low freq. smoothly
- Blend high freq. with no smoothing: use binary alpha

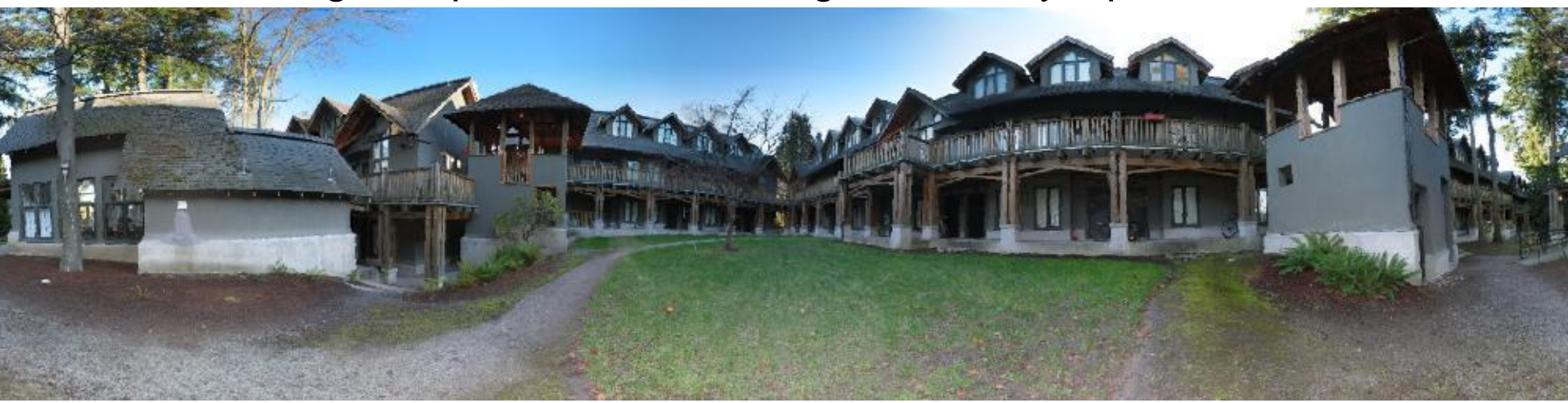

#### 2-band "Laplacian Stack" Blending

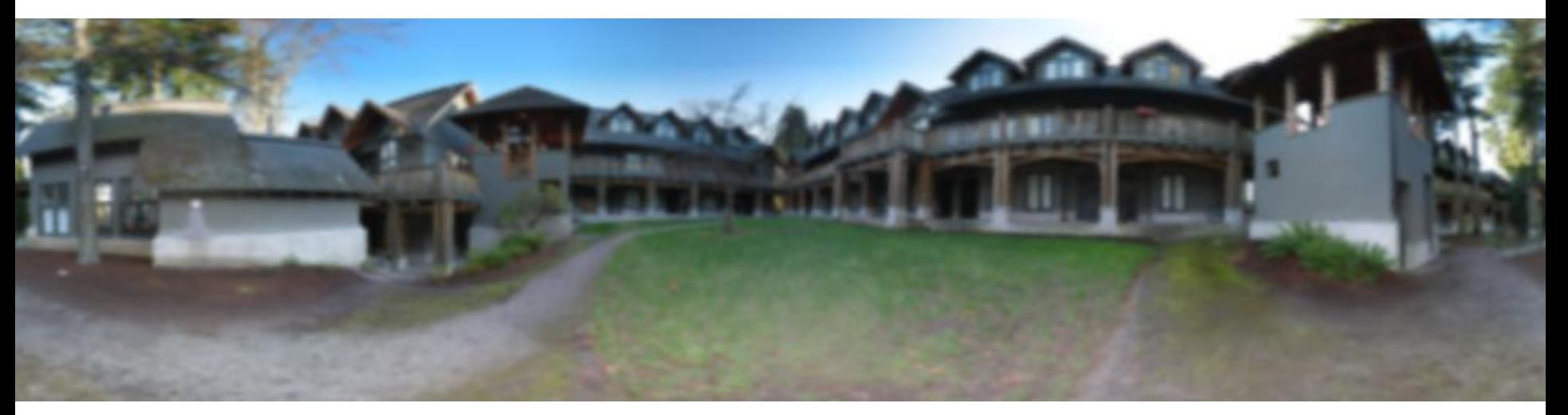

#### Low frequency ( $\lambda > 2$  pixels)

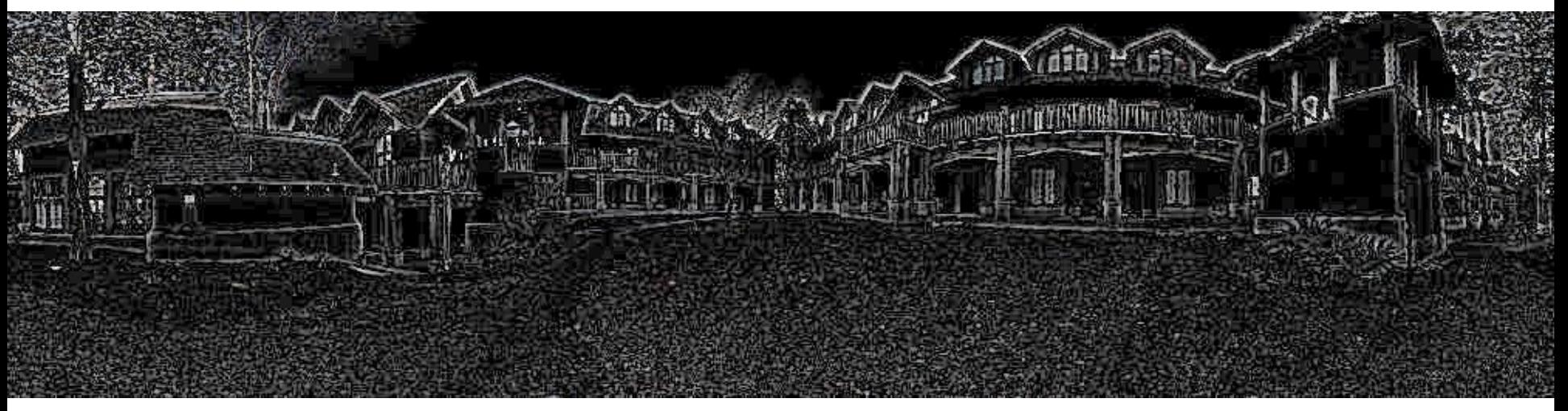

#### High frequency ( $\lambda$  < 2 pixels)

## Linear Blending

æ

### 2-band Blending

**Zith** 

#### Side note: Image Compression

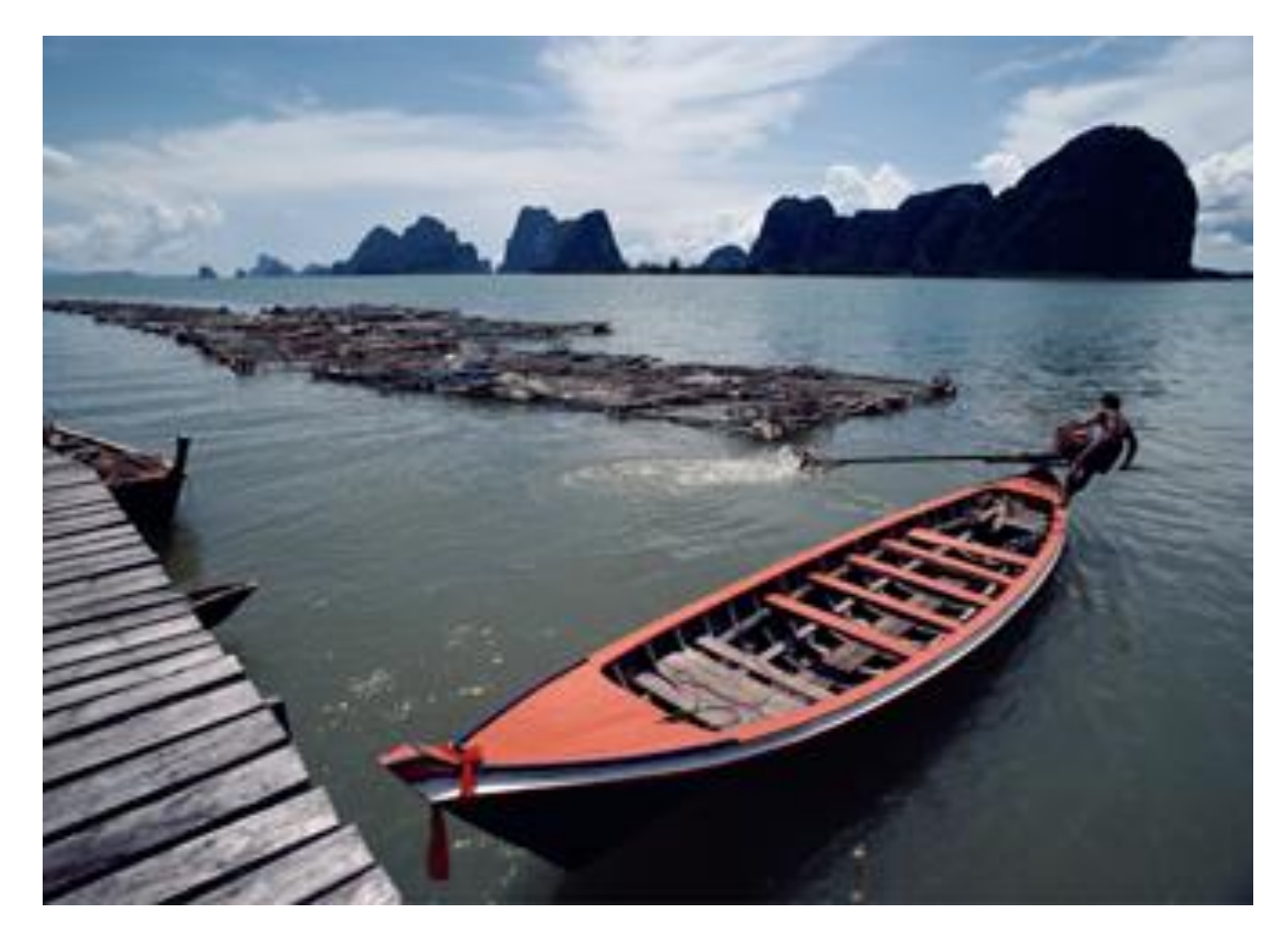

## Lossless Compression (e.g. Huffman coding)

# Input image:

Pixel code:

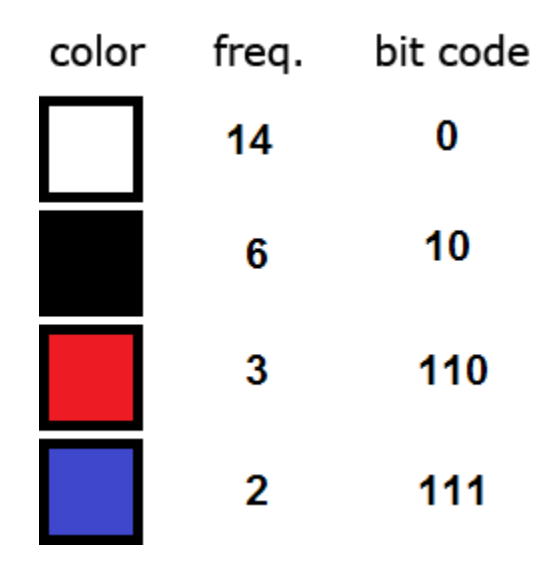

Pixel histogram:

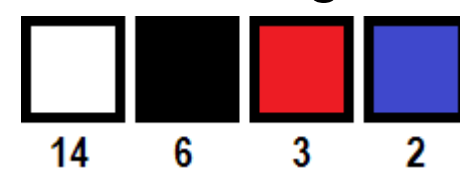

Compressed image: 0 110 110 0 0 0 10 110 111 0

<https://www.print-driver.com/stories/huffman-coding-jpeg>

…

#### Lossless Compression not enough

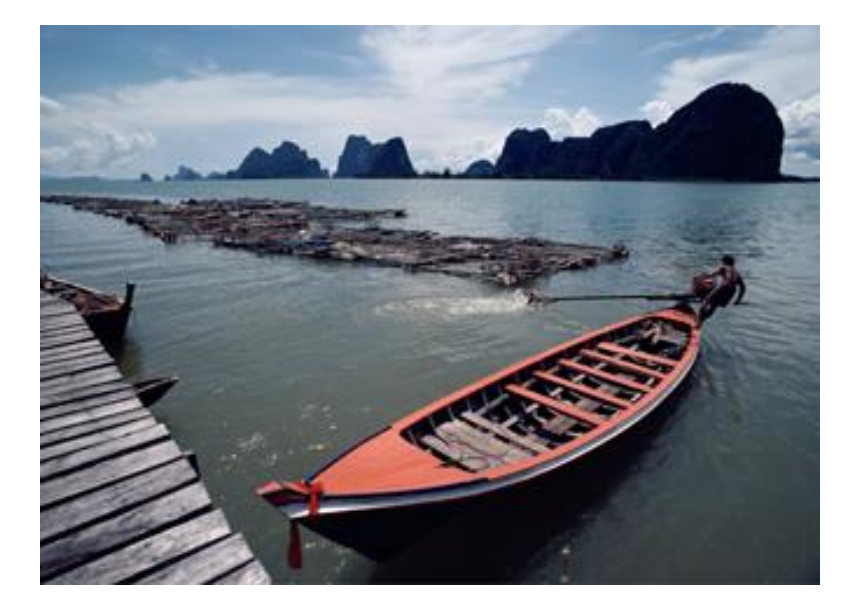

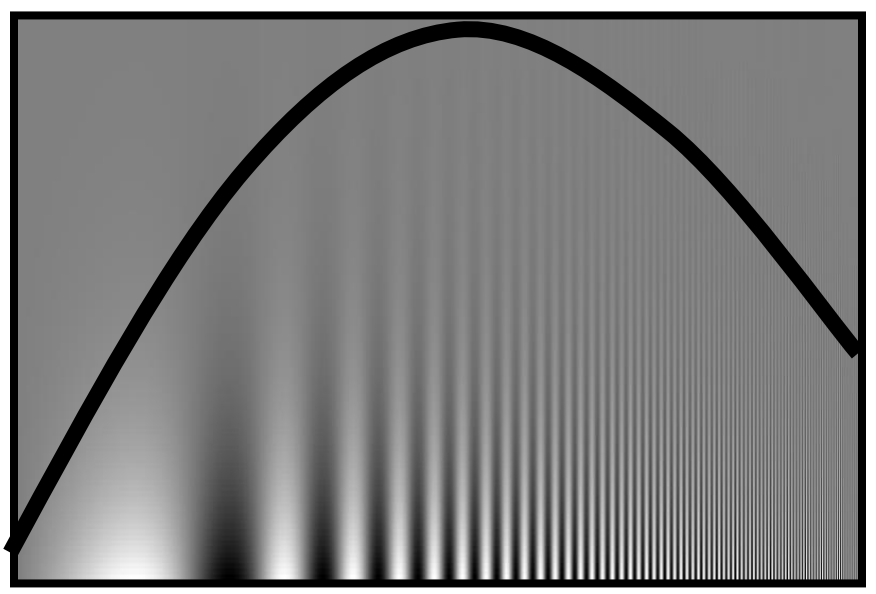

## Lossy Image Compression (JPEG)

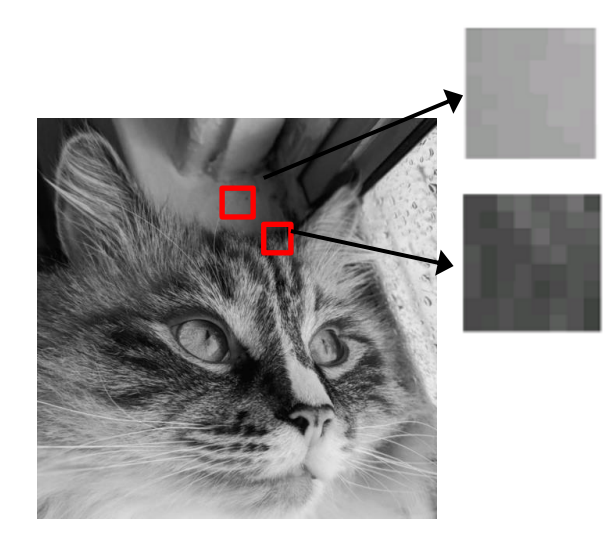

cut up into 8x8 blocks

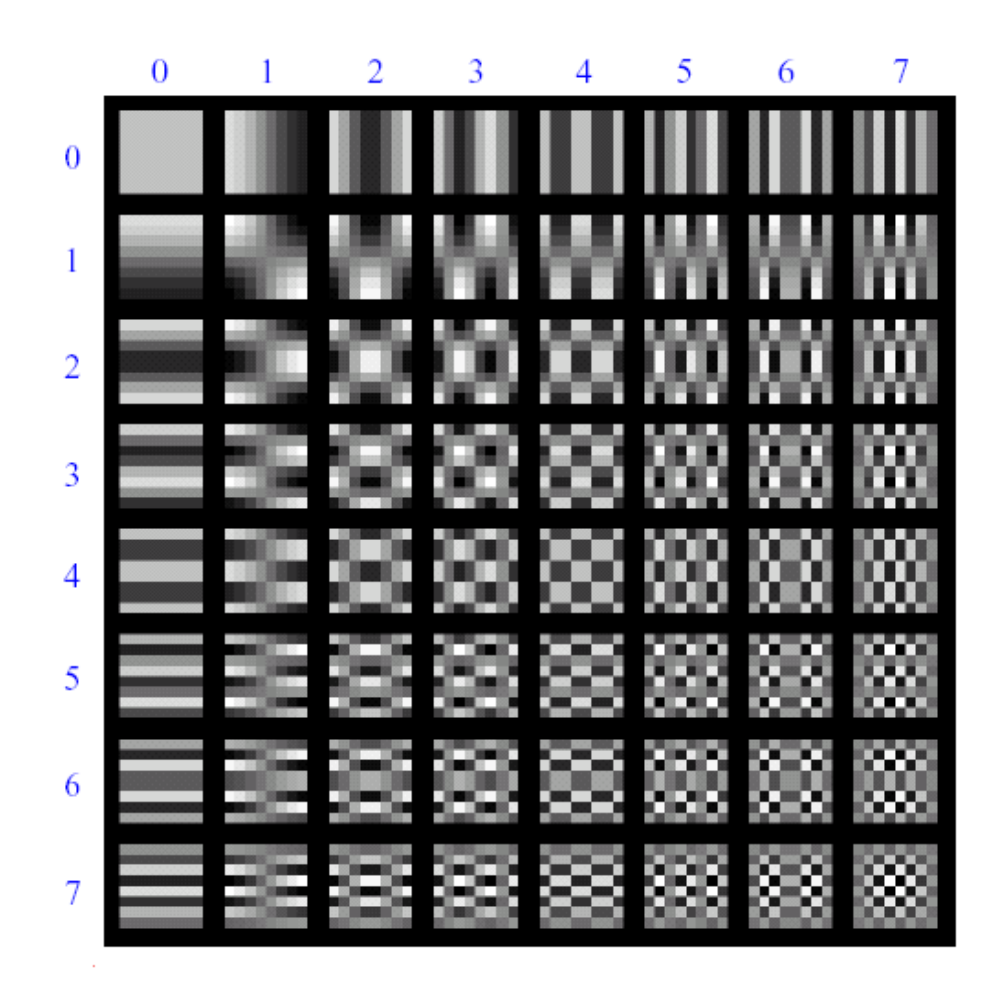

Block-based Discrete Cosine Transform (DCT)

## Using DCT in JPEG

The first coefficient  $B(0,0)$  is the DC component, the average intensity

The top-left coeffs represent low frequencies, the bottom right – high frequencies

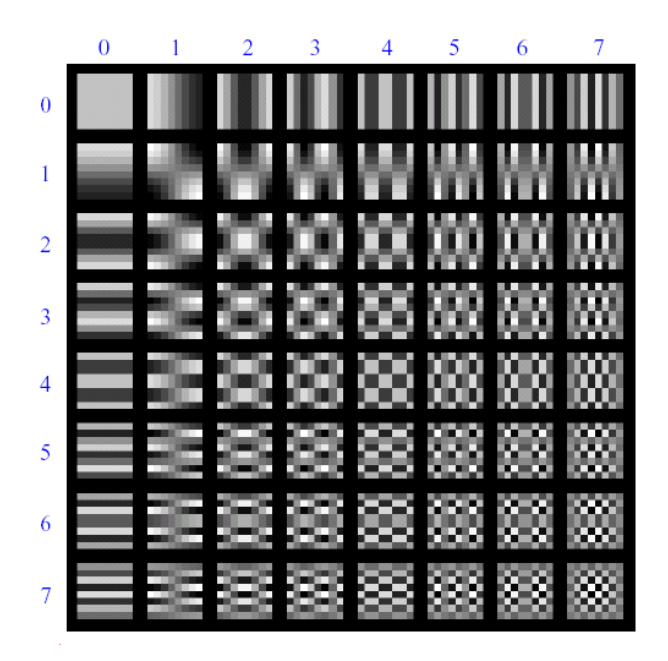

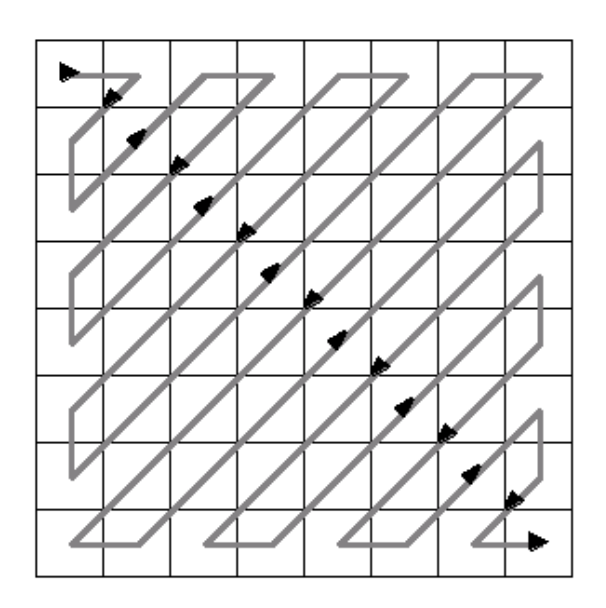

# Image compression using DCT

#### **Quantize**

- More coarsely for high frequencies (tend to have smaller values anyway)
- Many quantized high frequency values will be zero

#### Encode

• Can decode with inverse dct

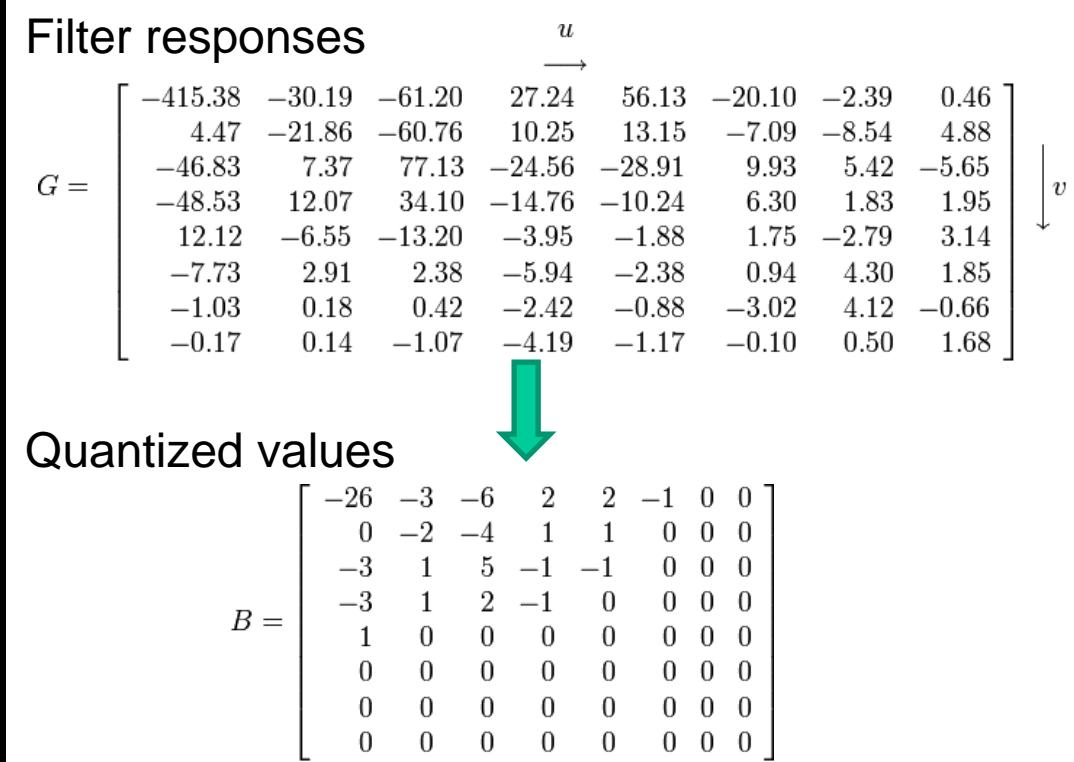

#### Quantization table

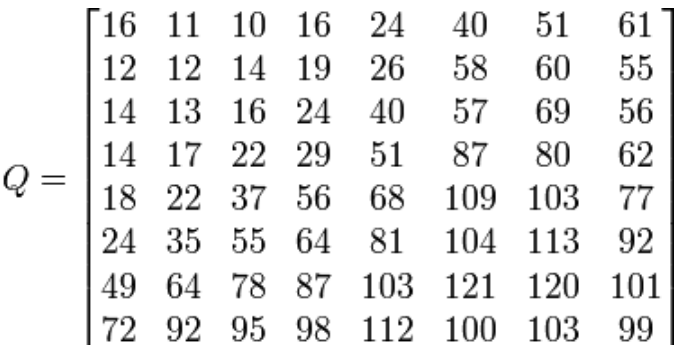

# JPEG Compression Summary

#### Subsample color by factor of 2

- People have bad resolution for color
- Split into blocks (8x8, typically), subtract 128

## For each block

- a. Compute DCT coefficients
- b. Coarsely quantize
	- Many high frequency components will become zero
- c. Encode (e.g., with Huffman coding)

Spatial dimension of color channels are reduced by 2 (lecture 2)!

> <http://en.wikipedia.org/wiki/YCbCr> <http://en.wikipedia.org/wiki/JPEG>

#### Block size

- small block
	- faster
	- correlation exists between neighboring pixels
- large block
	- better compression in smooth regions
- It's 8x8 in standard JPEG

#### JPEG compression comparison

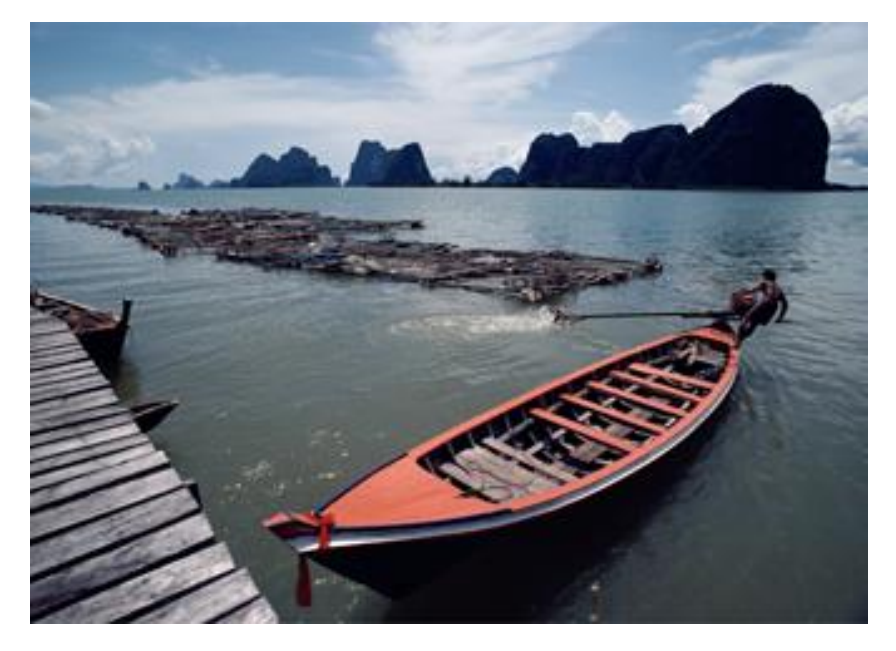

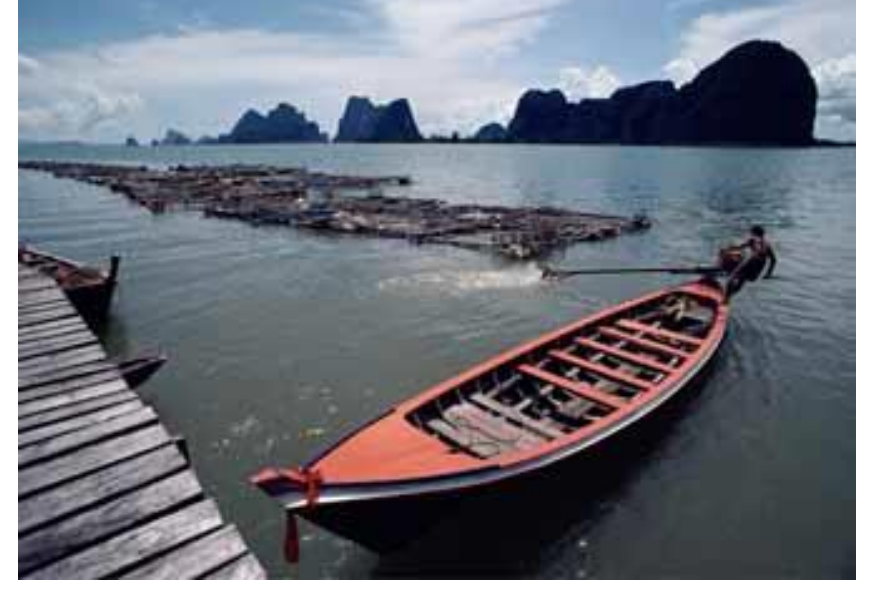

89k 12k

## Review: Smoothing vs. derivative filters

#### Smoothing filters

- Gaussian: remove "high-frequency" components; "low-pass" filter
- Can the values of a smoothing filter be negative?
- What should the values sum to?
	- **One:** constant regions are not affected by the filter

#### Derivative filters

- Derivatives of Gaussian
- Can the values of a derivative filter be negative?
- What should the values sum to?
	- **Zero:** no response in constant regions
- High absolute value at points of high contrast

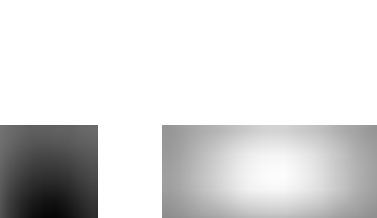

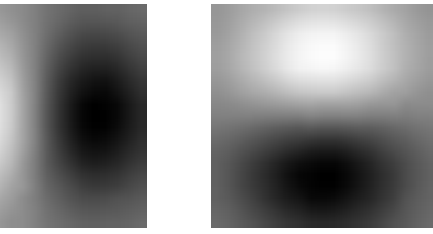

# Template matching

Goal: find **ie** in image

#### Main challenge: What is a good similarity or distance measure between two patches?

- Correlation
- Zero-mean correlation
- Sum Square Difference
- Normalized Cross Correlation

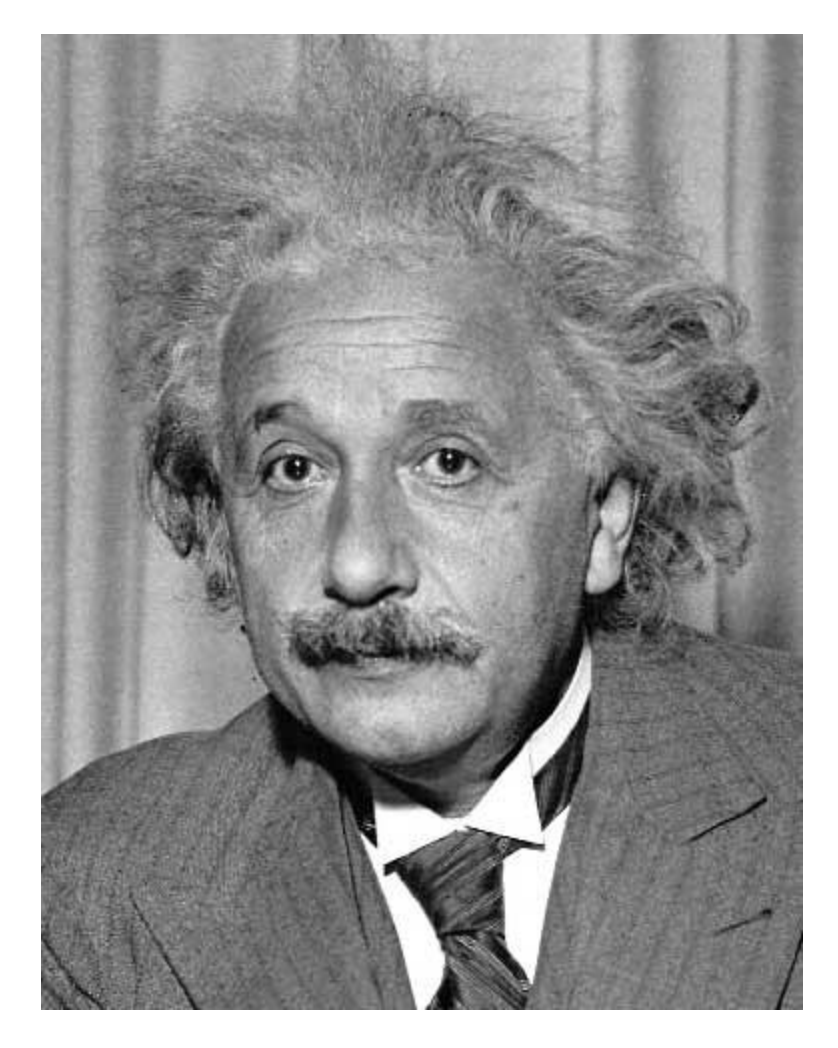

#### Goal: find **in image** Method 0: filter the image with eye patch  $h[m,n] = \sum_{k,l} g[k,l] \ f[m+k,n+l]$ = $\sum g[k,l] f[m+k,n+l]$

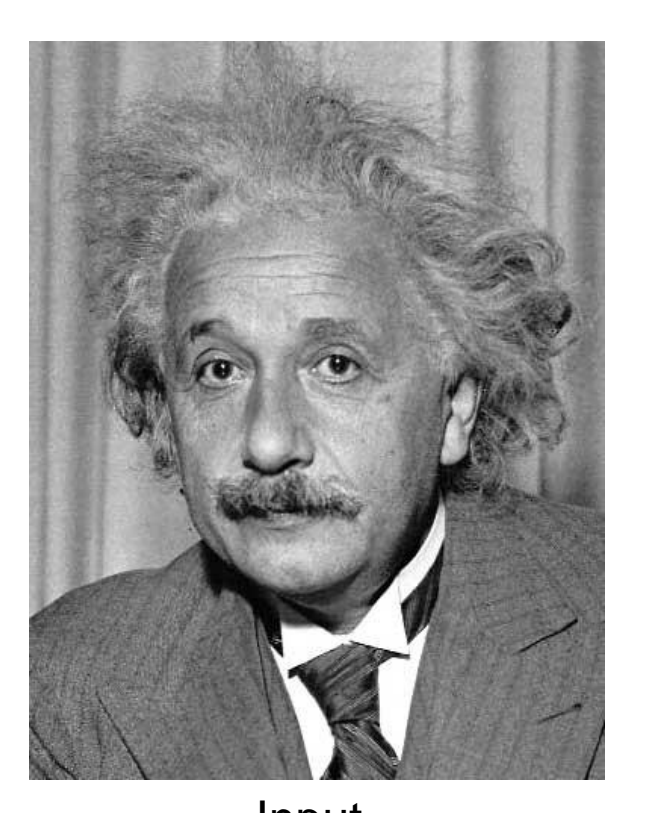

*k l*

 $f = image$  $g =$  filter

#### What went wrong?

Input Filtered Image

#### Goal: find **in image** Method 1: filter the image with zero-mean eye  $h[m,n] = \sum (g[k,l] - \bar{g})(f[m+k,n+l])$  $f = image$  $g =$  filter

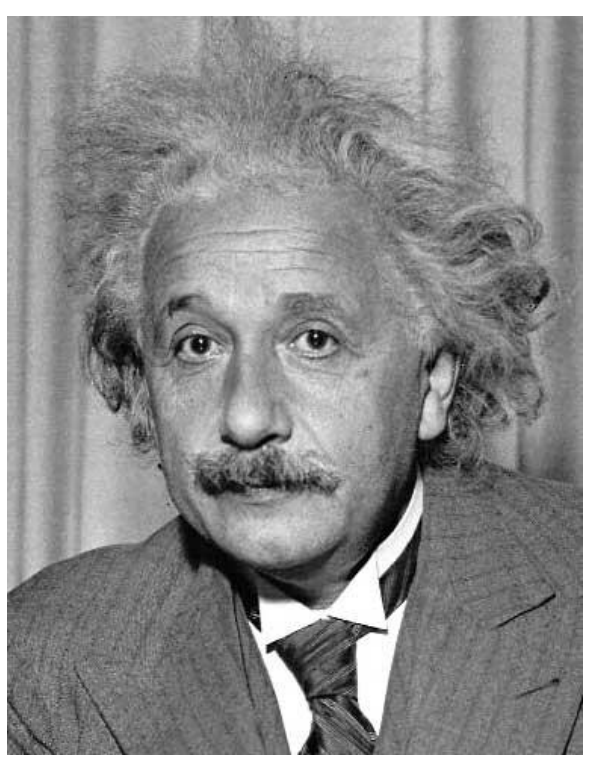

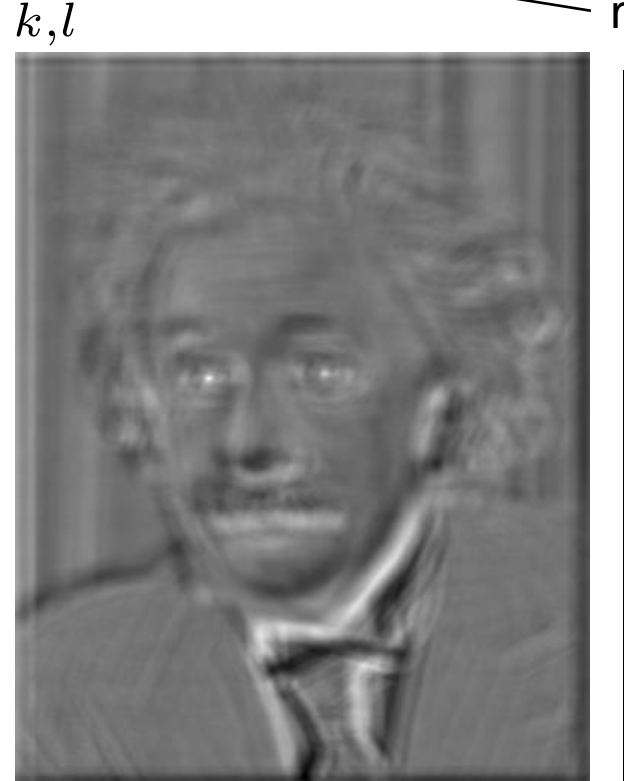

Input Filtered Image (scaled) Thresholded Image

mean of g

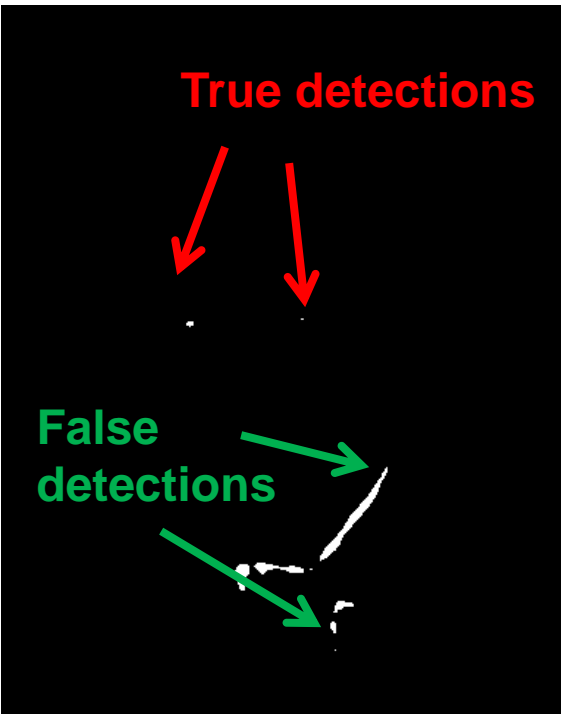

#### Goal: find **in image** Method 2: SSD (L2)  $h[m,n] = \sum_{k,l} (g[k,l] - f[m+k,n+l])^2$ *k l* = $\sum (g[k,l]-f[m+k,n+l])^2$

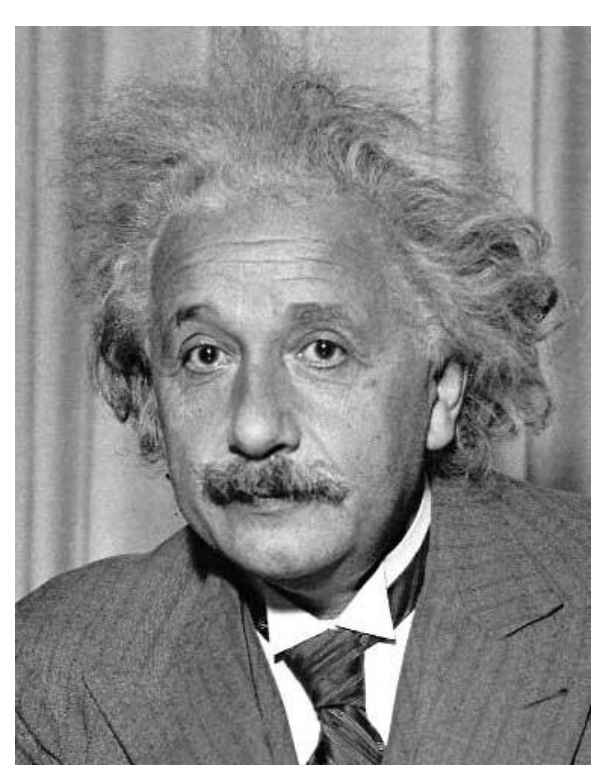

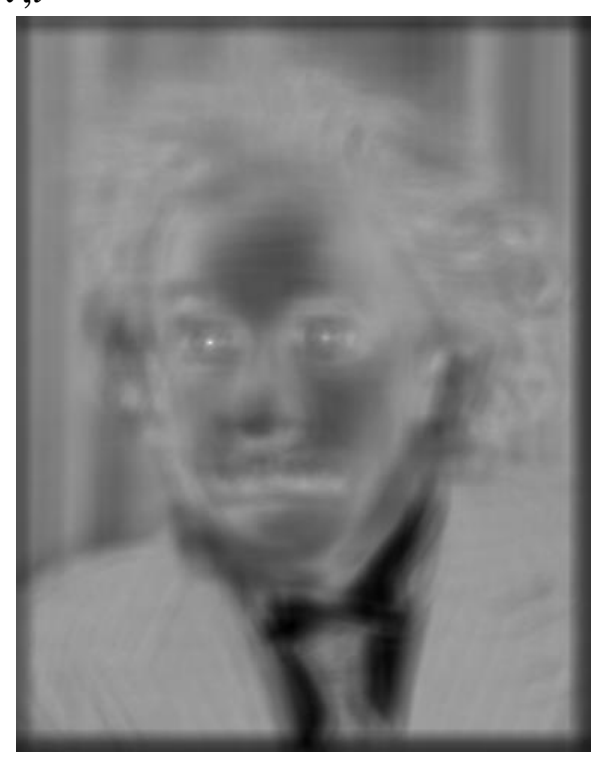

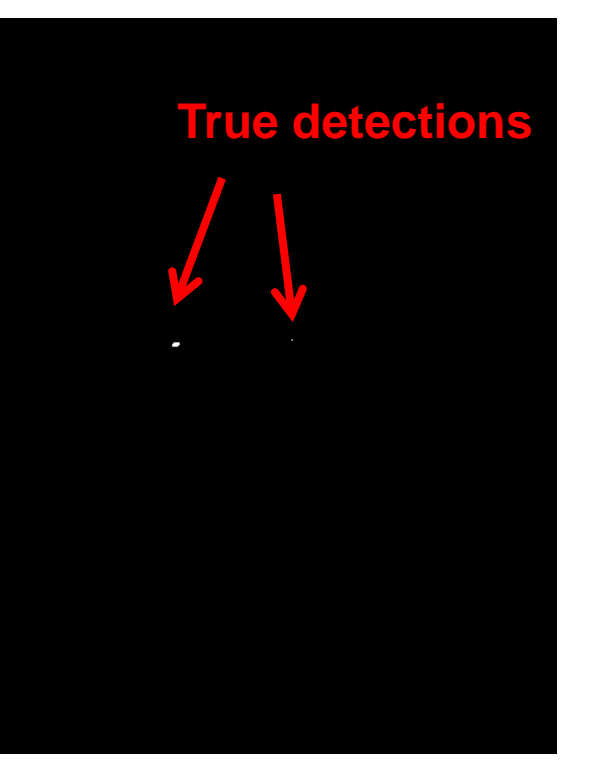

Input 1- sqrt(SSD) Thresholded Image

#### Can SSD be implemented with linear filters?

$$
h[m,n] = \sum_{k,l} (g[k,l] - f[m+k,n+l])^{2}
$$

#### Goal: find **in image** Method 2: SSD  $h[m,n] = \sum_{k,l} (g[k,l] - f[m+k,n+l])^2$ = $\sum (g[k,l]-f[m+k,n+l])^2$ **What's the potential downside of SSD?**

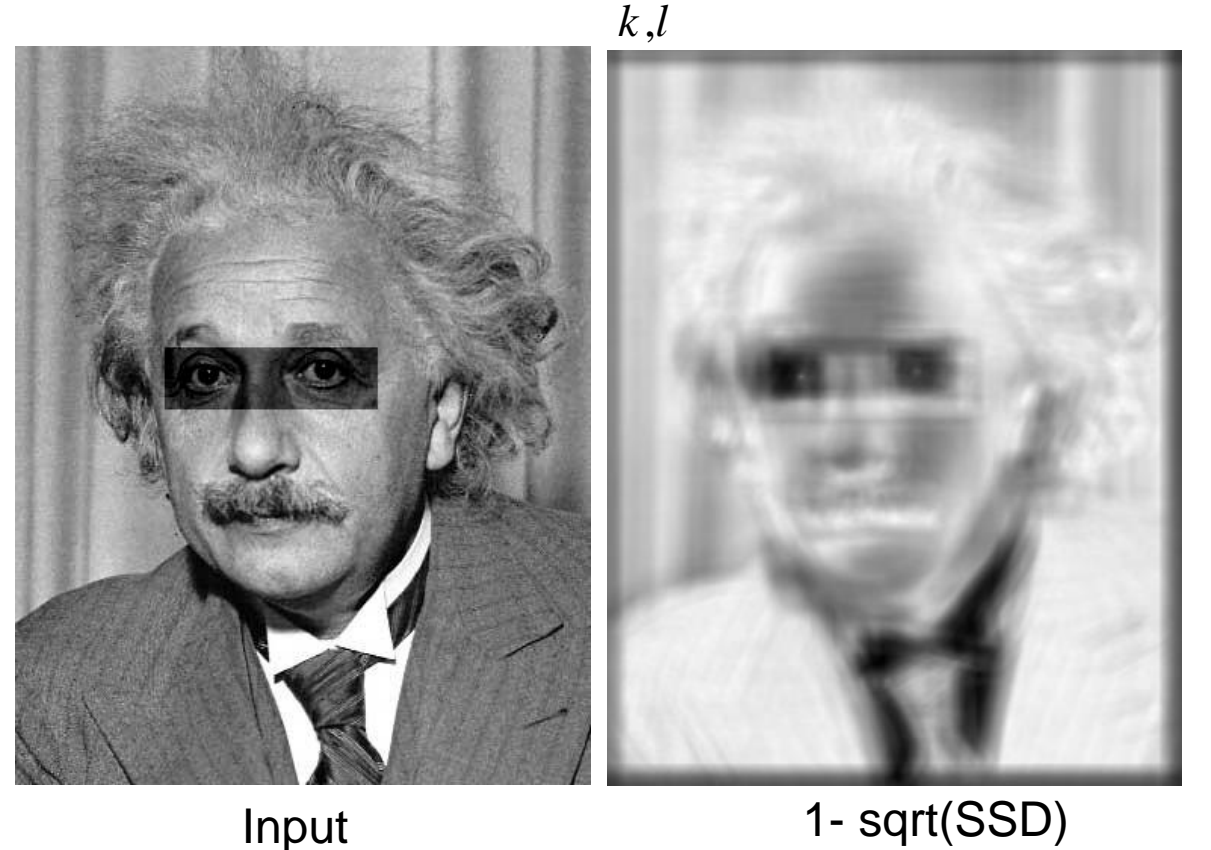

## Goal: find **in image** Method 3: Normalized cross-correlation

mean template  
\nmean image patch  
\n
$$
h[m,n] = \frac{\sum_{k,l} (g[k,l] - \overline{g})(f[m+k,n+l] - \overline{f}_{m,n})}{\left(\sum_{k,l} (g[k,l] - \overline{g})^2 \sum_{k,l} (f[m+k,n+l] - \overline{f}_{m,n})^2\right)^{0.5}}
$$

## Goal: find in image Method 3: Normalized cross-correlation

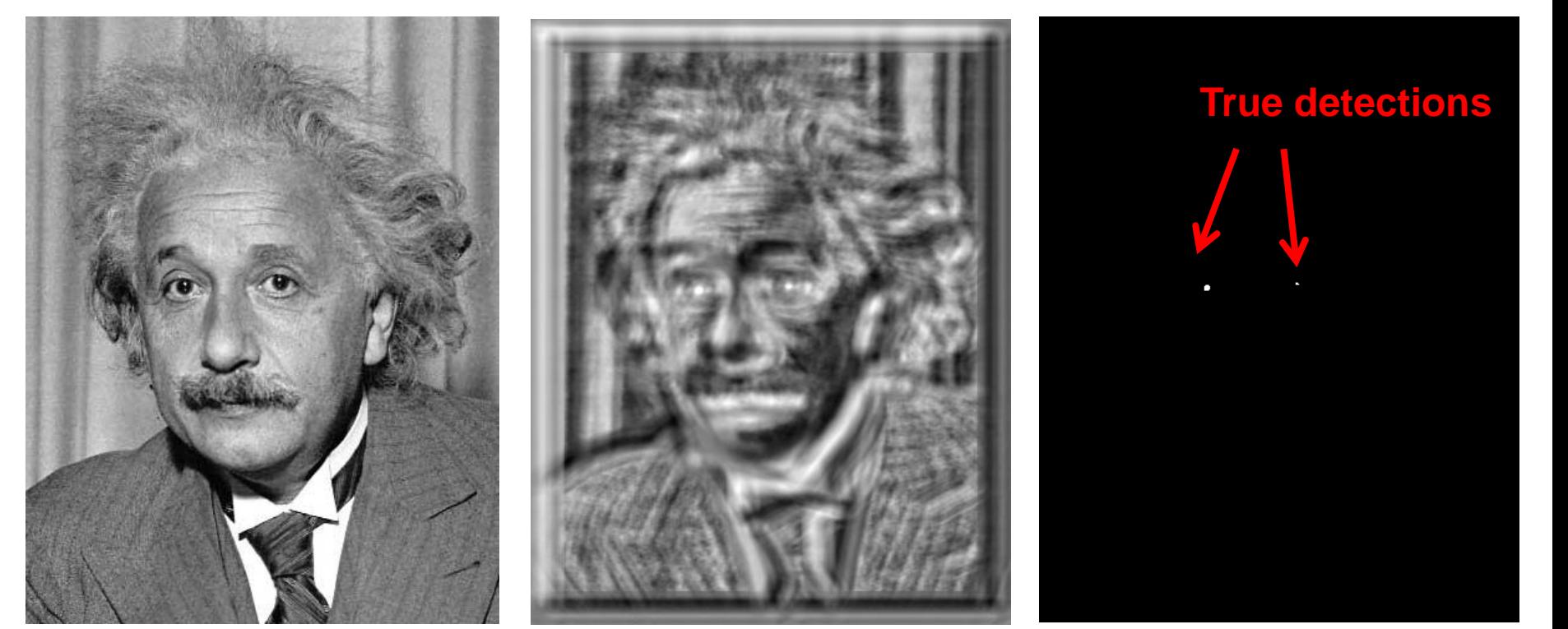

Input Normalized X-Correlation Thresholded Image

## Goal: find in image Method 3: Normalized cross-correlation

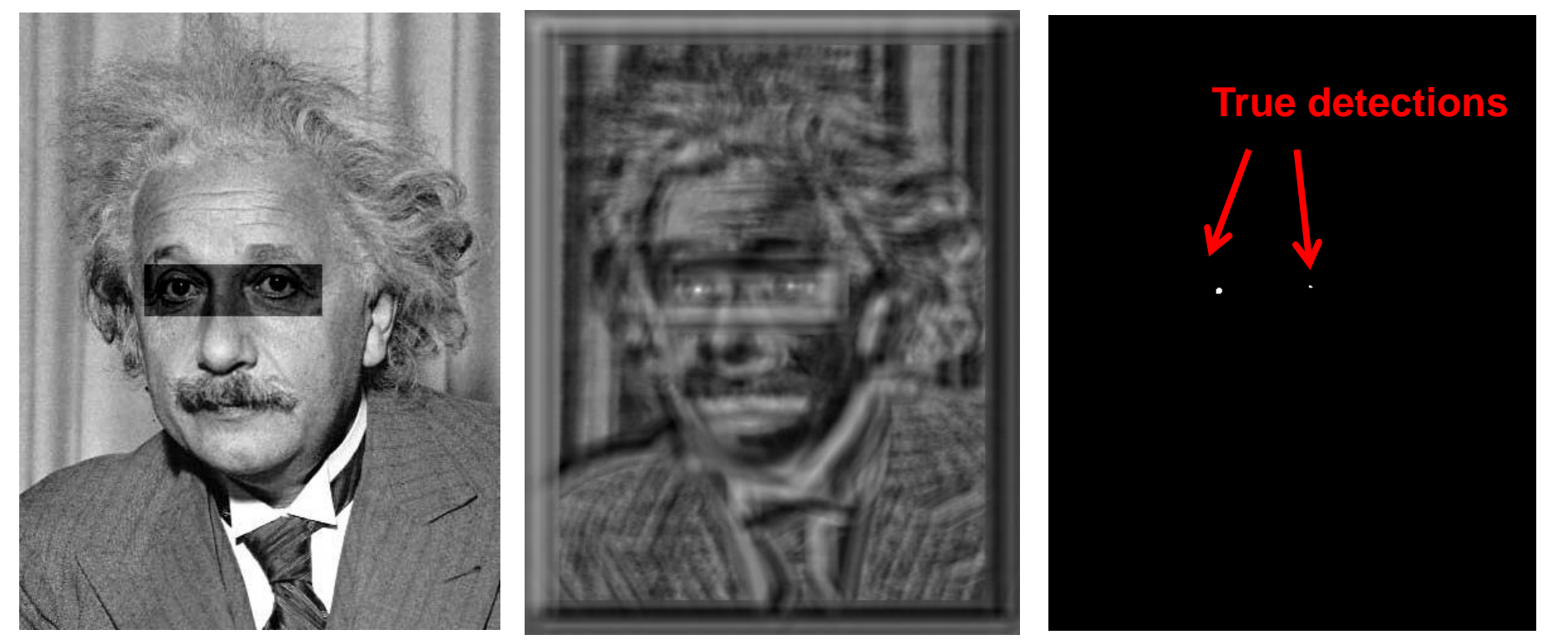

Input Normalized X-Correlation Thresholded Image

## Q: What is the best method to use?

- A: Depends
- Zero-mean filter: fastest but not a great matcher
- SSD: next fastest, sensitive to overall intensity
- Normalized cross-correlation: slowest, invariant to local average intensity and contrast

# Denoising

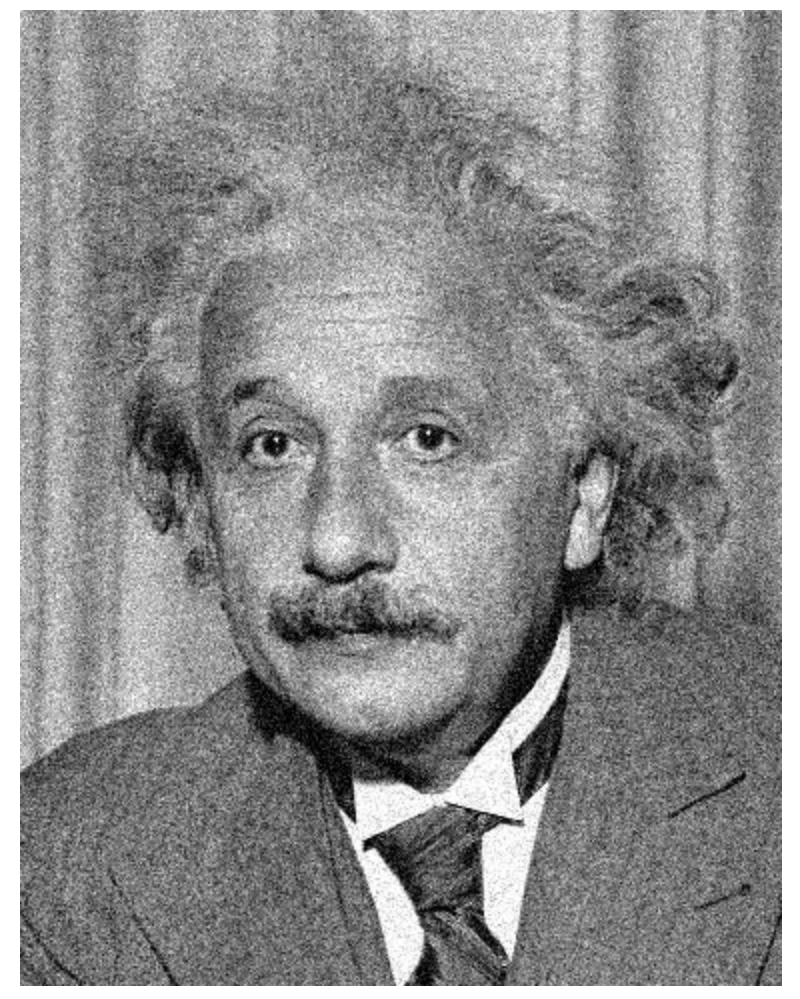

Additive Gaussian Noise

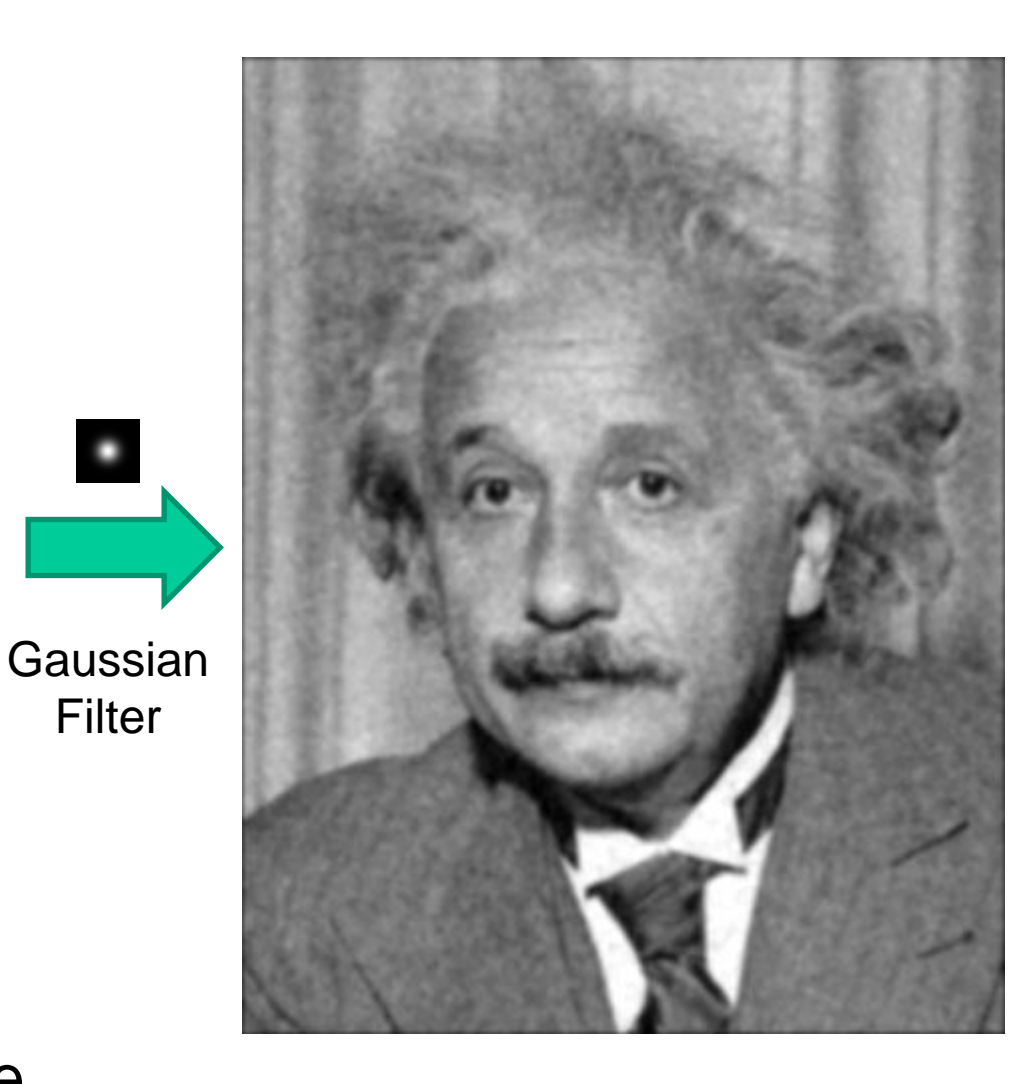

 $\bullet$ 

# Reducing Gaussian noise

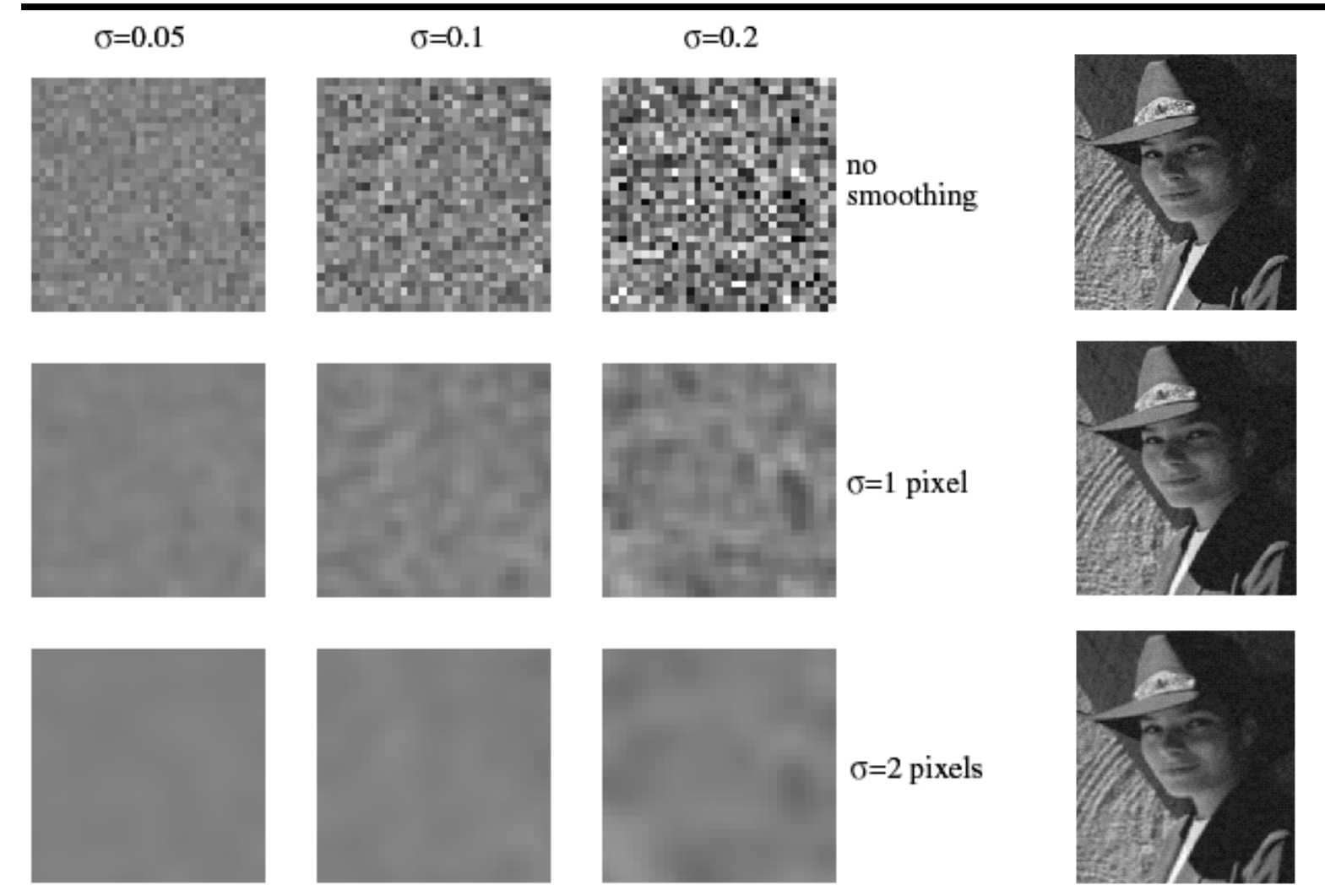

Smoothing with larger standard deviations suppresses noise, but also blurs the image

Source: S. Lazebnik

#### Reducing salt-and-pepper noise by Gaussian smoothing

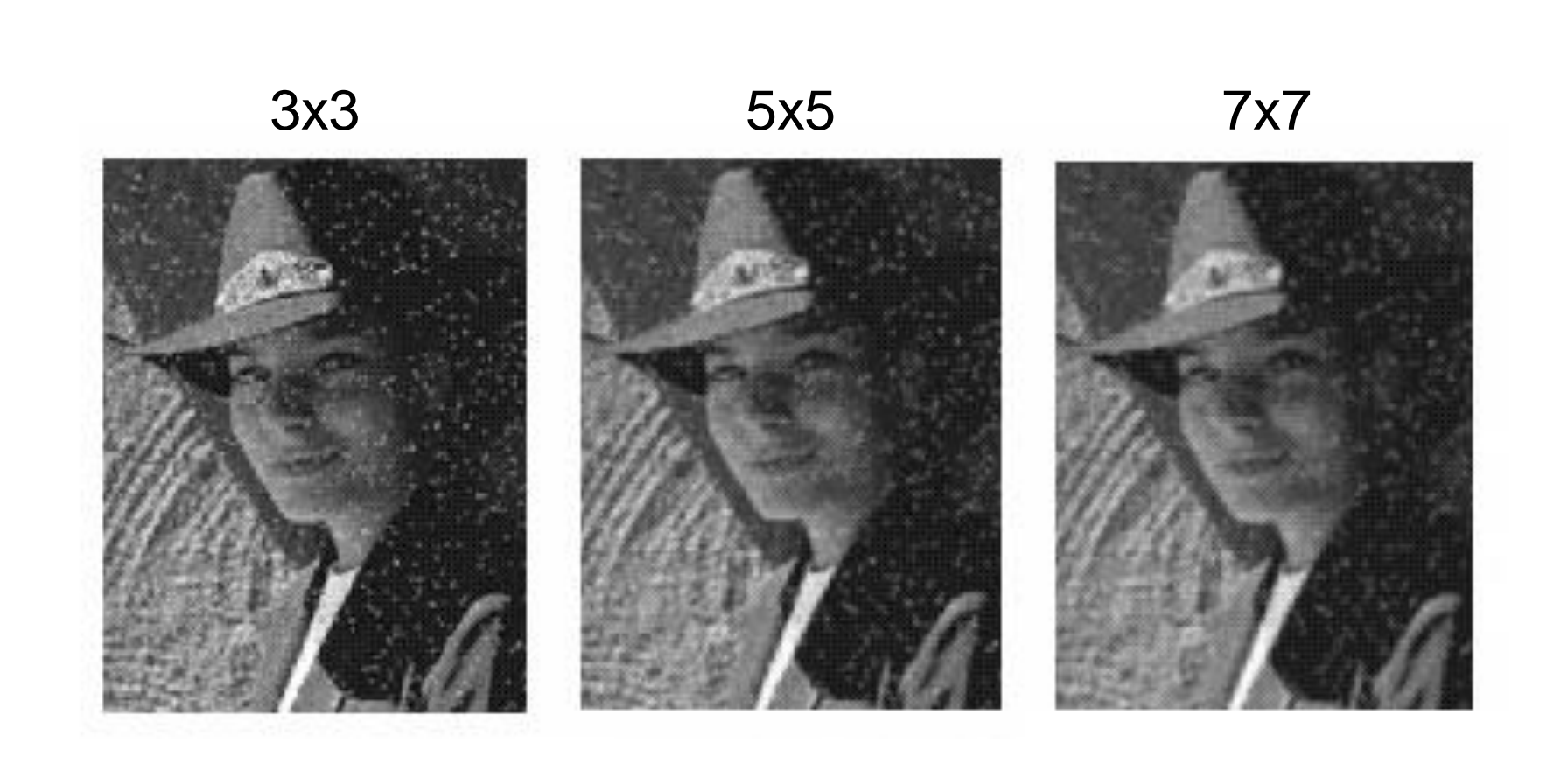

## Alternative idea: Median filtering

A **median filter** operates over a window by selecting the median intensity in the window

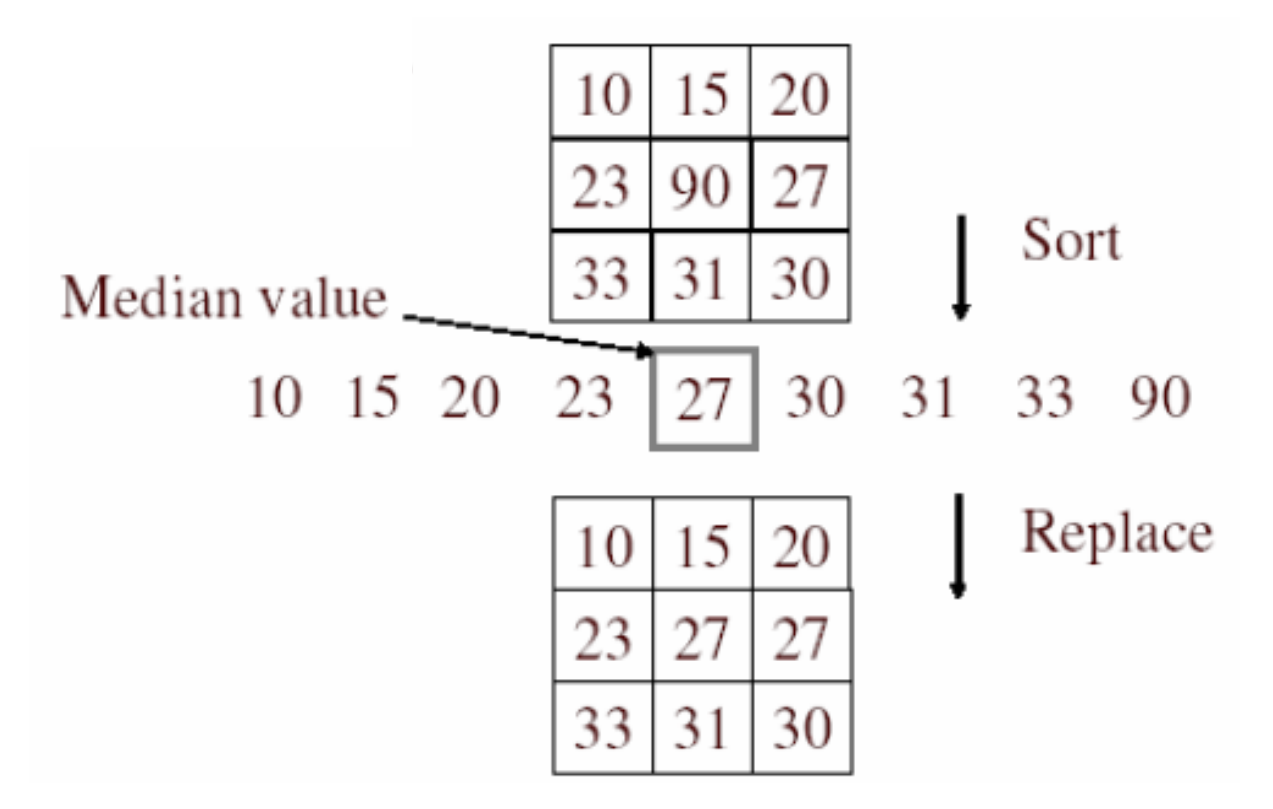

• Is median filtering linear?

## Median filter

What advantage does median filtering have over Gaussian filtering?

• Robustness to outliers

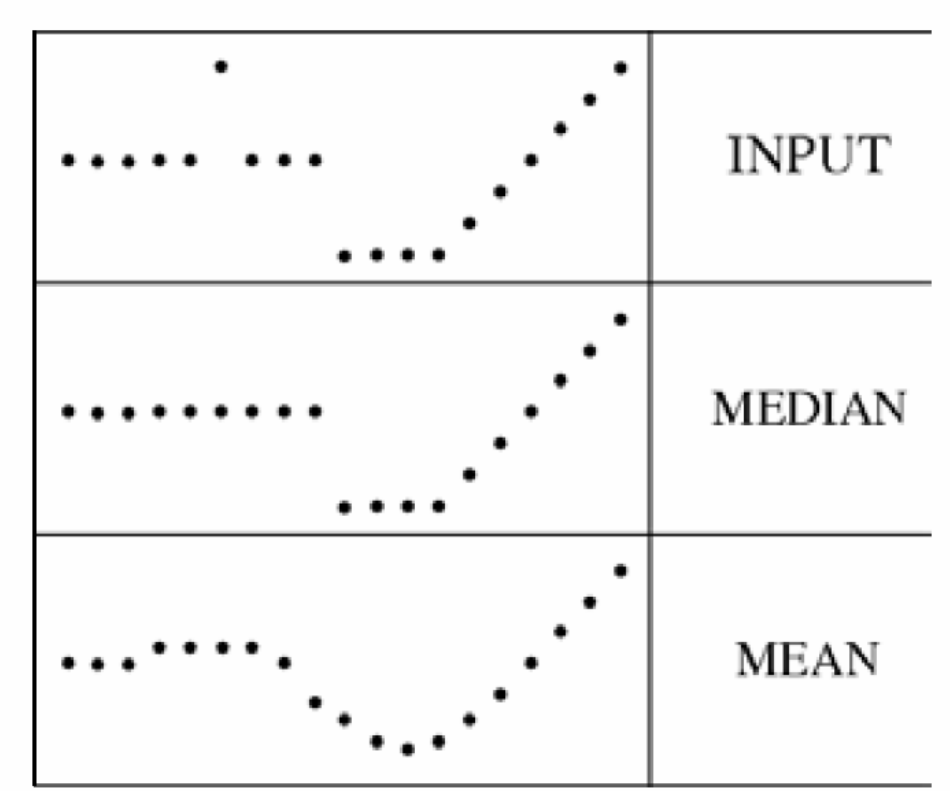

filters have width  $5<sup>+</sup>$ 

Source: K. Grauman

## Median filter

#### Salt-and-pepper noise Median filtered

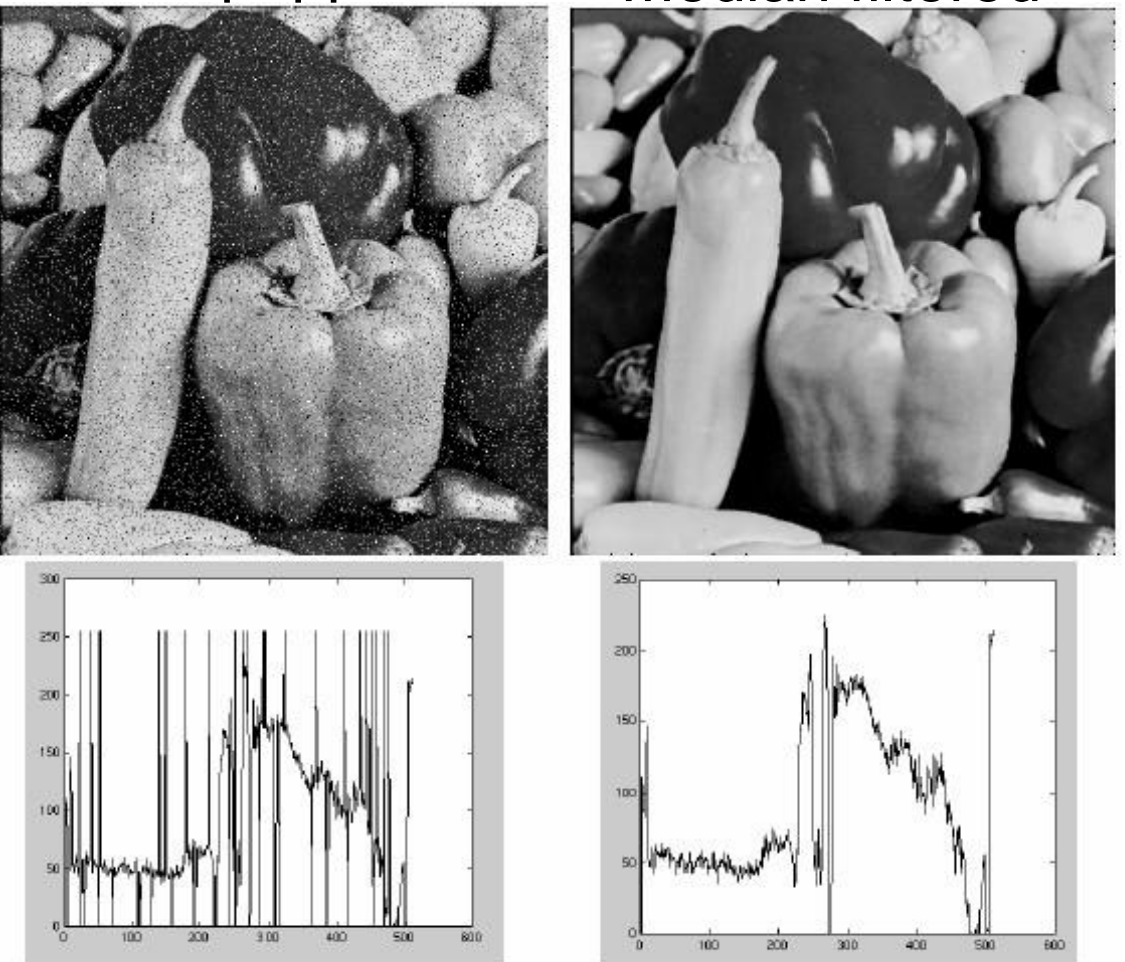

MATLAB: medfilt2(image, [h w])

Source: M. Hebert

#### Median vs. Gaussian filtering

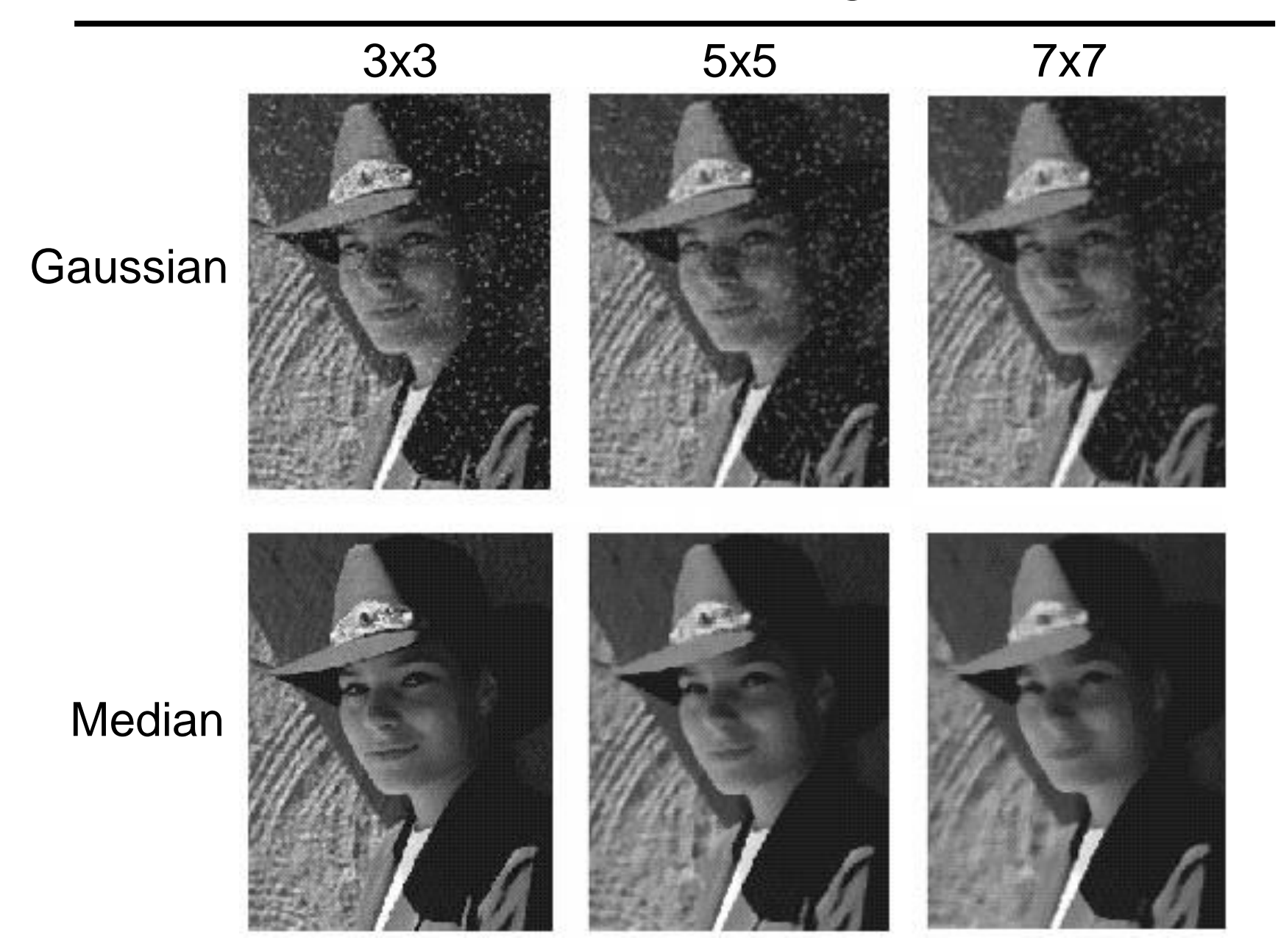